<span id="page-0-0"></span>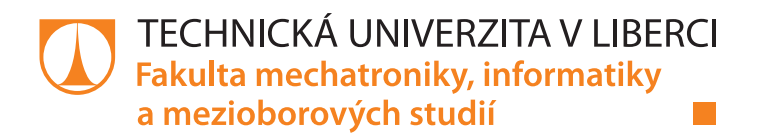

# Numerické metody tomografie pro nehomogenní optické materiály

# Diplomová práce

Studijní program: P3901 – Aplikované vědy v inženýrství Studijní obor: 3901V055 – Aplikované vědy v inženýrství

Autor práce: **bc. Filip Jágr** Vedoucí práce: prof. Ing. Pavel Mokrý, Ph.D.

Technická univerzita v Liberci Fakulta mechatroniky, informatiky a mezioborových studií Akademický rok: 2017/2018

## ZADÁNÍ DIPLOMOVÉ PRÁCE

(PROJEKTU, UMĚLECKÉHO DÍLA, UMĚLECKÉHO VÝKONU)

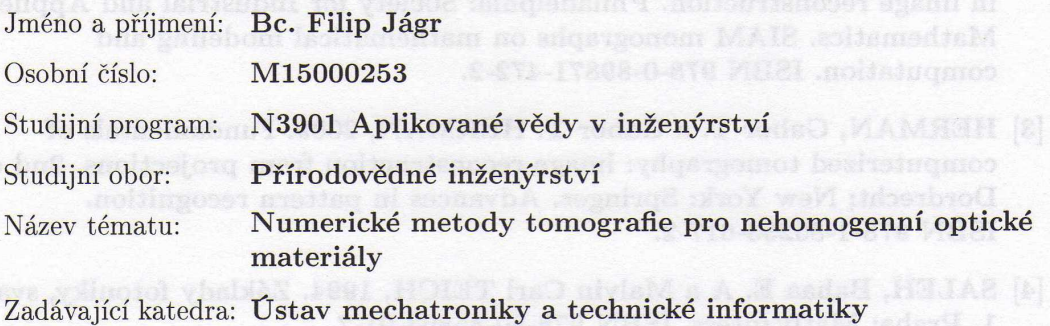

#### Zásady pro vypracování:

- 1. Seznamte se principy a numerickými implementacemi Radonovy transformace  $[1, 2]$ , seznamte se s principy a numerickými implementacemi zpětné projekce a filtrované zpětné projekce [2, 3].
- 2. Seznamte se se základními rovnicemi geometrické optiky, zejména s tzv. eikonálovou rovnicí [2]. Nastudujte metody řešení šíření optických vln v nehomogenních optických materiálech.
- 3. Navrhněte a implementujte zobecněnou Radonovu transformaci a filtrovanou zpětnou projekci použitelnou pro rekonstrukci obrazu z dat naměřených na nehomogenních optických materiálech.
- 4. Zkombinujte výpočet trajektorie optického paprsku skrz nehomogenní optický materiál a zobecněnou filtrovanou zpětnou projekci pro rekonstrukci prostorového rozložení indexu lomu v nehomogenním optickém materiálu.
- 5. Proveďte testování numerických metod a výsledky zhodnoťte.

Rozsah grafických prací: dle potřeby dokumentace Rozsah pracovní zprávy:  $40 - 50$  stran

Forma zpracování diplomové práce: tištěná/elektronická

Seznam odborné literatury:

- [1] DEANS, Stanley R., 2007. The radon transform and some of its applications. Mineola, N.Y: Dover Publications. ISBN 978-0-486-46241-7.
- [2] NATTERER, F. a Frank WÜBBELING, ed., 2001. Mathematical methods in image reconstruction. Philadelphia: Society for Industrial and Applied Mathematics. SIAM monographs on mathematical modeling and computation. ISBN 978-0-89871-472-2.
- [3] HERMAN, Gabor T. a Gabor T. HERMAN, 2009. Fundamentals of computerized tomography: image reconstruction from projections. 2nd ed. Dordrecht; New York: Springer. Advances in pattern recognition. ISBN 978-1-85233-617-2.
- [4] SALEH, Bahaa E. A a Malvin Carl TEICH, 1994. Základy fotoniky, svazek 1. Praha: Matfyzpress. ISBN 978-80-85863-01-7.

#### Vedoucí diplomové práce:

prof. Ing. Pavel Mokrý, Ph.D. Ústav mechatroniky a technické informatiky

Datum zadání diplomové práce: 10. října 2017 Termín odevzdání diplomové práce: 14. května 2018

prof. Ing. Zdeněk Plíva, Ph.D děkan

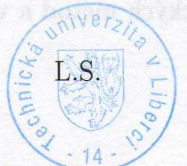

doc. Ing. Milan Kolář, CSc. vedoucí ústavu

V Liberci dne 10. října 2017

# Prohlášení

Byl jsem seznámen s tím, že na mou diplomovou práci se plně vztahuje zákon č. 121/2000 Sb., o právu autorském, zejména § 60 – školní dílo.

Beru na vědomí, že Technická univerzita v Liberci (TUL) nezasahuje do mých autorských práv užitím mé diplomové práce pro vnitřní potřebu TUL.

Užiji-li diplomovou práci nebo poskytnu-li licenci k jejímu využití, jsem si vědom povinnosti informovat o této skutečnosti TUL; v tomto případě má TUL právo ode mne požadovat úhradu nákladů, které vynaložila na vytvoření díla, až do jejich skutečné výše.

Diplomovou práci jsem vypracoval samostatně s použitím uvedené literatury a na základě konzultací s vedoucím mé diplomové práce a konzultantem.

Současně čestně prohlašují, že tištěná verze práce se shoduje s elektronickou verzí, vloženou do IS STAG.

Datum: 14.5.2018

Podpis:

## Abstrakt

Tato diplomová práce se zabývá implementací numerických metod tomografie pro nehomogenní materiály, zejména se potom práce zabývá Radonovou transformací obrazu a jeho rekonstrukcí.

V první části textu se seznámíme s principy Radonovy transformace. Dále se seznámíme s metodami rekonstrukce obrazu, jako jsou zpětná projekce a filtrovaná zpětná projekce, které jsou inverzními metodami k Radonově transformaci. Dále se seznámíme s vybranými dalšími rekonstrukčními metodami, jako jsou Projekční teorém a Algebraická rekonstrukční metoda.

V druhé kapitole se seznámíme s tomografií pro nehomogenní materiály. Seznámíme se základní rovnicí geometrické optiky tzv. Eikonálovou rovnicí pomocí níž odvodíme šíření vlny v opticky nehomogenním prostředí a pomocí které odvodíme Snellův zákon. Poté odvodíme zobecněnou Radonovu transformaci pro nehomogenní materiály a rekonstrukční metody.

V třetí kapitole potom implementujeme v prostředí programu Matlab klasickou a zobecněnou Radonovu transformaci a také rekonstrukční metody a sice zpětnou projekci, filtrovanou zpětnou projekci, Projekční teorém a Algebraickou rekonstrukční metodu pro klasickou tomografii a pro tomografii nehomogenních materiálů. Zároveň u rekonstrukčních metod testujeme výpočetní čas a jejich přesnost rekonstrukce obrazu vzhledem k originálnímu obrazu.

V závěru potom diskutujeme získané výsledky jednotlivých rekonstrukčních metod. Součástí práce jsou také skripty implementovaných metod uvedené v příloze.

## Klíčová slova:

Radonova transformace; Zpětná projekce; Filtrovaná zpětná projekce; Algebraická rekonstrukční metoda; Projekční teorém; Klasická tomografie; Tomografie nehomogenních materiálů

## Abstract

This diploma thesis deals with the implementation of numerical tomographic methods for inhomogeneous materials, especially with Radon transform of the image and its reconstruction.

In the first part of the text we get to know about the principles of Radon transform. We will also talk about image reconstruction methods such as Backprojection and Filtered Backprojection, which are inverse methods to Radon transform. We will also get to know other selected reconstruction methods such as Fourier slice theorem and Algebraic reconstruction technique.

In the second chapter inform about tomography of inhomogeneous materials. We will have a look at the basic equation of geometric optics so-called Eikonal equation from which we can deduce wave distribution an optically inhomoheneous enviroment and also Snells law. Then we derive the generalized Radon transform for inhomogeneous materials and reconstruction methods.

In the third chapter, we implement the classical and generalized Radon transform in the Matlab program as well as the reconstruction methods, namely Backprojection, Filtered Backprojection, Fourier slice theorem and Algebraic reconstruction technique for classical tomography and for tomography of inhomogeneous materials. At the same time, for the reconstruction methods we test the calculation time and their accuracy of image reconstruction in relation to the original image.

Finally, we discuss the obtained results of each reconstruction methods. Part of the thesis are also the scripts of implemented methods mentioned in the attached documents.

## Keywords:

Radon transform; Backprojection; Filtered Backprojection (FBP); Algebraic recostruction technique; Fourier slice theorem; classical tomography; tomography of inhomogeneous materials

## Poděkování

Chtěl bych poděkovat prof. Ing. Pavlovi Mokrému, Ph.D. za vedení, cenné rady, trpělivost a ochotu, kterou mi věnoval v průběhu zpracování této diplomové práce.

# <span id="page-12-0"></span>Obsah

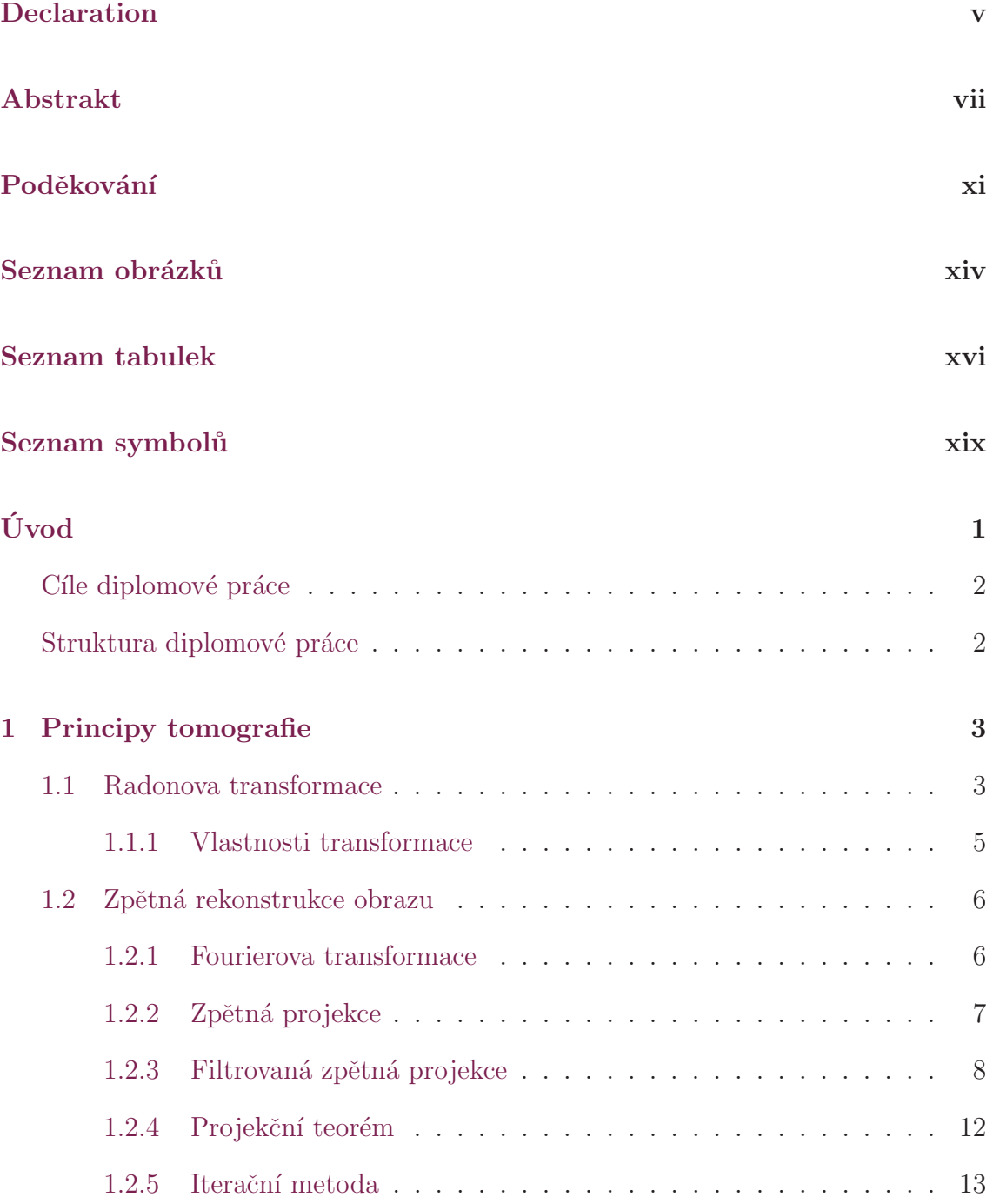

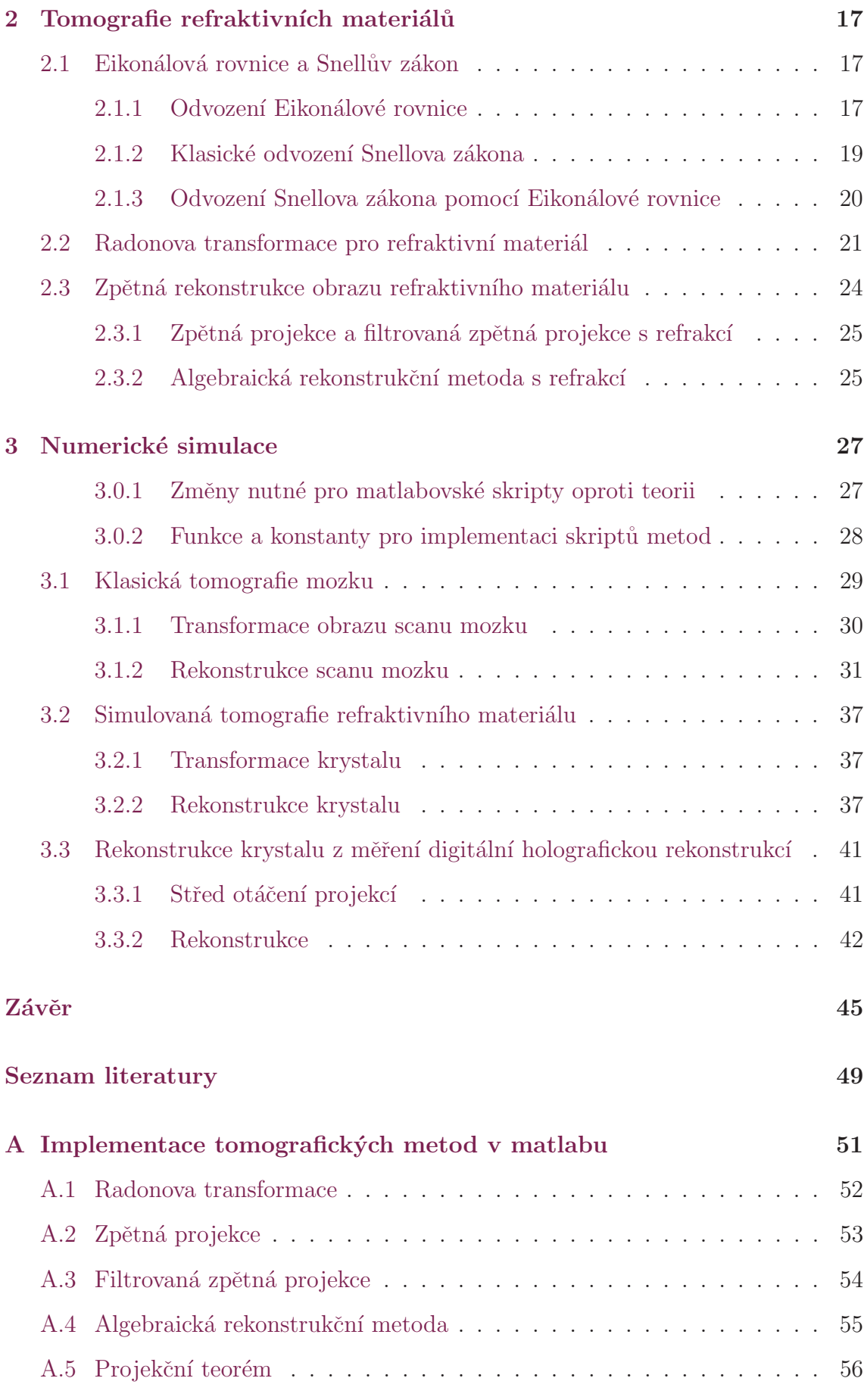

# <span id="page-14-0"></span>Seznam obrázků

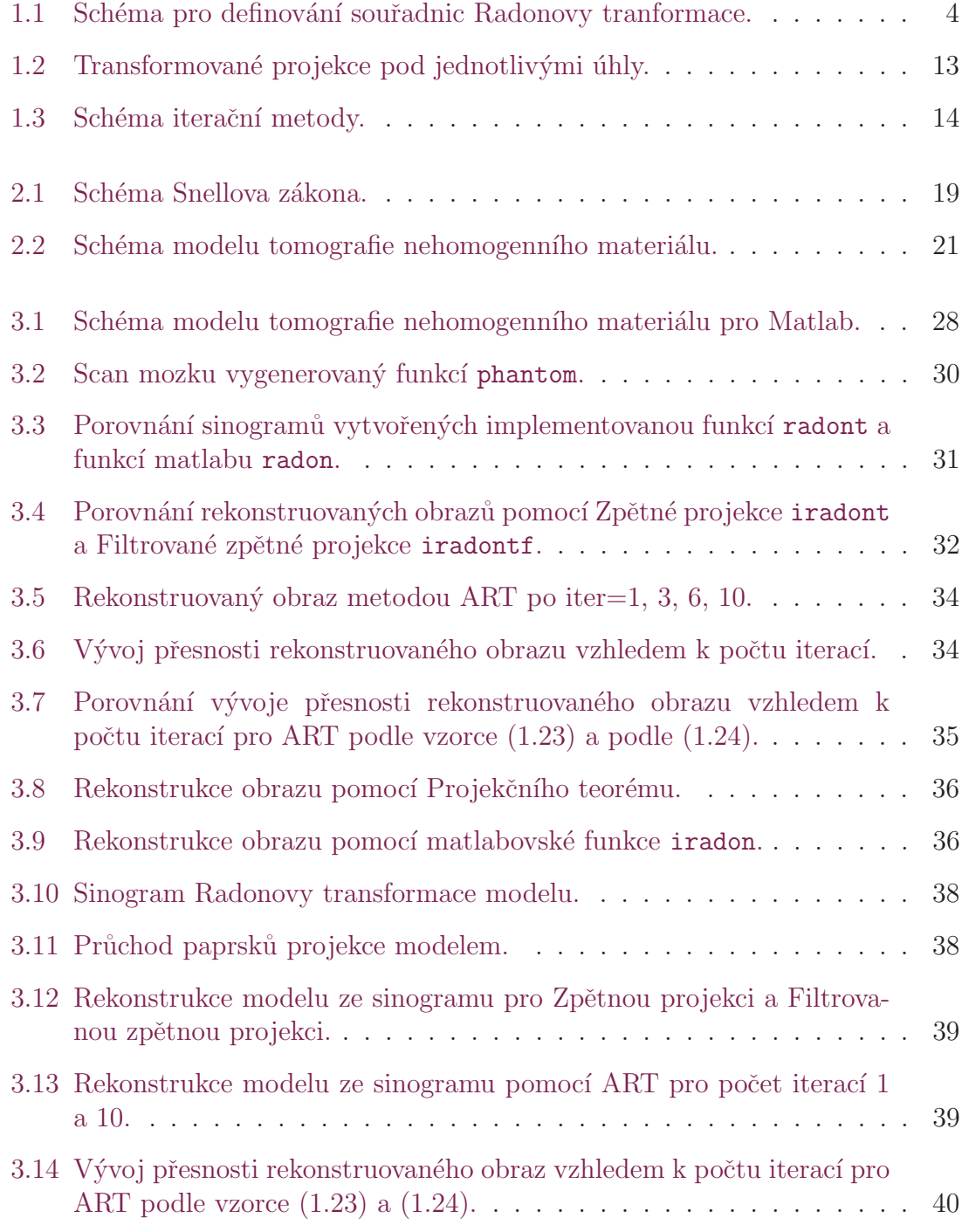

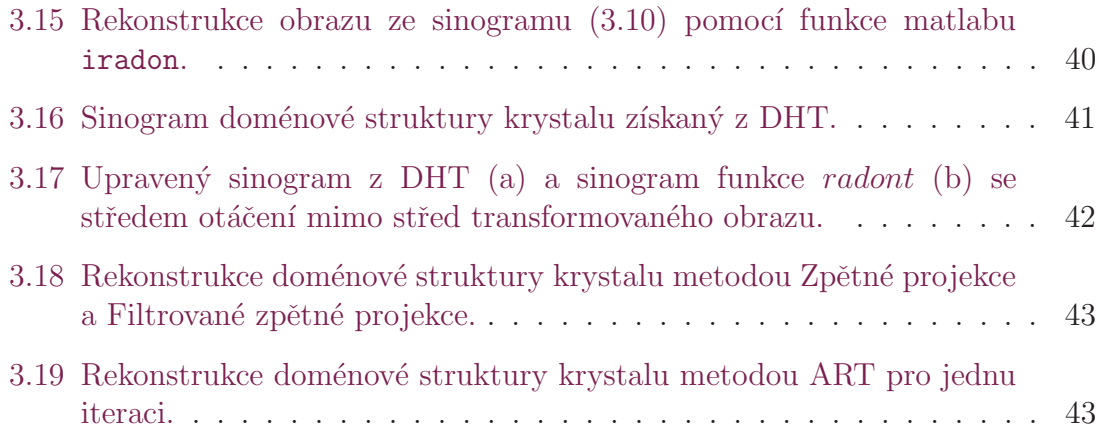

# Seznam tabulek

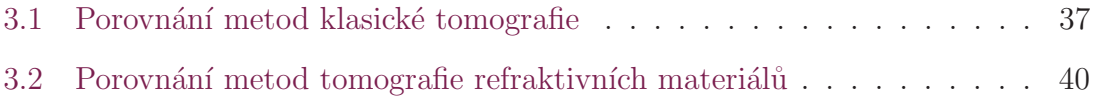

# <span id="page-18-0"></span>Seznam symbolů

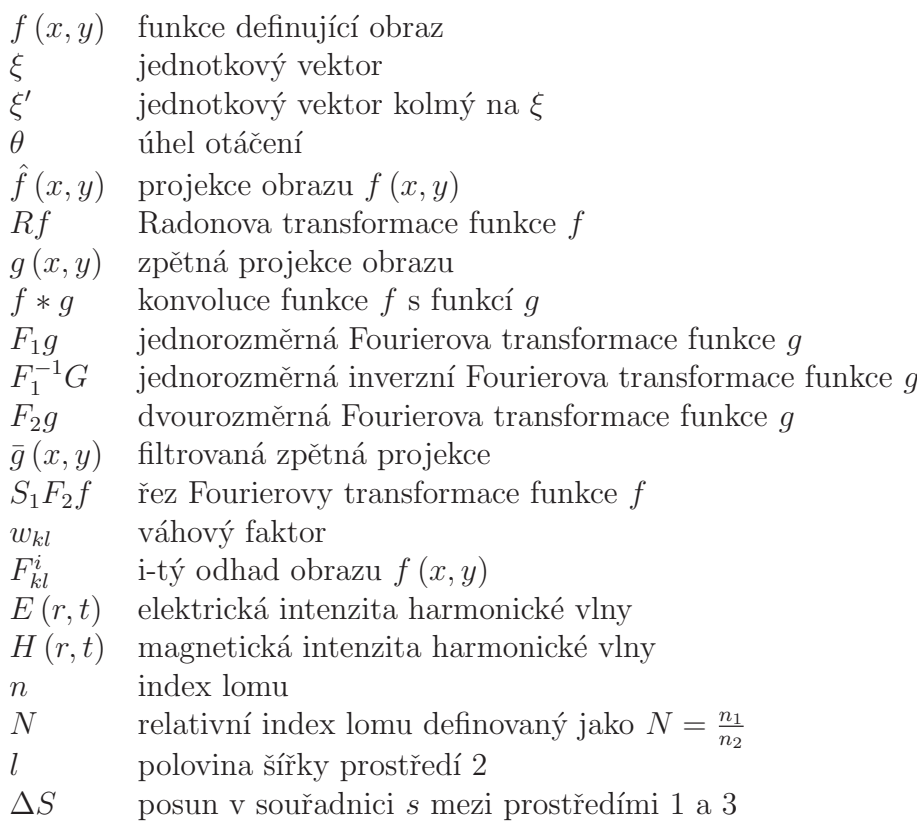

# <span id="page-20-0"></span>Úvod

Základ toho, čemu dnes říkáme Radonova transformace, položil v roce 1917 ve své práci [\(6\)](#page-68-1) rakouský matematik Johann Radon (1887-1956). Jedná se o významnou metodu v oblasti rekonstrukce obrazu, která se dnes využívá v řadě odvětví, jako jsou například medicína, astronomie, elektronová mikroskopie nebo optika. Principem transformace je získání projekcí transformovaného objektu. Jednotlivé projekce jsou získány integrací objektu podél paprsků, které objektem procházejí ve směrech určených úhly projekcí. Následná rekonstrukce obrazu je provedena jako inverze transformace, tedy integrace projekcí přes úhly pod kterými projekce vznikly. Práce J. Radona zůstala bez většího povšimnutí jednak z důvodu toho, že byla psaná německy a především proto, že v té době nenašla využití. V padesátých letech R. Bracewell zabývající se radio astronomií odvodil bez znalosti Radonovy transformace vztah mezi Fourierovou transformací a Radonovou transformací, který je dnes znám pod různými názvy, jako jsou například Projekční teorém, Centrální řezový teorém nebo Fourierův řezový teorém. I tato práce nenašla ve své době využití z důvodu velmi vysoké výpočetní náročnosti, protože metoda obsahuje výpočet dvourozměrné inverzní Fourierovy transformace. Práce získala na významu až s příchodem algoritmu rychlé fourierovy transformace v průběhu šedesátých let. V sedmdesátých letech s nástupem počítačové tomografie, která se stala revolucí v medicíně pro její možnost prohlížení vnitřních orgánů se značnou přesností a minimálními riziky pro pacienta, se výrazněji zvýšil zájem o rekonstrukční metody. Principem počítačové tomografie je pod zvolenými úhly vyslání paprsků rentgenového záření, které procházejí objektem a dopadají s jistou intenzitou na detektor, tak vznikají jednotlivé profily daného objektu. Tomografie je tedy založena na stejném principu jako Radonova transformace. Rekonstrukční problém je určení vnitřní struktury objektu, či lépe řečeno, je to určení některých vlastností vnitřní struktury objektu bez jeho poškození. Radonova transformace se stala středobodem široké škály rekonstrukčních metod, které jsou obecně děleny do dvou základních skupin. První skupinu tvoří analytické metody, jako je například inverzní Radonova transformace známá spíše jako Zpětná projekce, respektive Filtrovaná zpětná projekce nebo již zmíněný Projekční teorém. Druhou skupinu tvoří iterační metody, které se dále dělí na algebraické metody, kam patří například Algebraická rekonstrukční metoda nebo Simultánní algebraická rekonstrukční metoda a na statistické metody, jako jsou například metody OSEM, MLEM či metoda nejmenších čtverců.

## Cíle diplomové práce

<span id="page-21-0"></span>Cílem diplomové práce je seznámení se s Radonovou transformací a vybranými rekonstrukčními metodami, jako je Zpětná projekce, Filtrovaná zpětná projekce, Projekční teorém a Algebraická rekonstrukční metoda. Dále implementace těchto metod pro klasickou tomografii a pro tomografii nehomogenních materiálů a následné testování implementování metod.

## Struktura diplomové práce

Diplomová práce je tvořena třemi kapitolami. Kapitola [1](#page-22-0) je věnována klasické tomografii, respektive seznámení se s Radonovou transformací a následně seznámení se s vybranými rekonstrukčními metodami. V Kapitole [2](#page-36-0) jsou odvozeny nutné změny transformace a rekonstrukčních metod pro tomografii nehomogenních materiálů. Kapitola [3](#page-46-0) poté obsahuje numerické simulace, kde simulujeme klasickou tomografii transformací a následnou rekonstrukcí obrazu snímku mozku. Dále simulujeme tomografii krystalu, který má odlišné látkové vlastnosti, než jeho okolí. Na závěr kapitoly potom rekonstruujeme obraz krystalu z projekcí získaných digitální holografickou tomografií. V závěru práce potom diskutujeme výsledky numerických simulací pro jednotlivé metody.

## <span id="page-22-0"></span>1 Principy tomografie

V této kapitole definujeme Radonovu transformaci v jejím integrálním tvaru. Dále se budeme v této kapitole zabývat zpětnou rekonstrukcí původního obrazu. Uvedeme zde několik metod pro rekonstrukci a sice Zpětnou projekci, Filtrovanou zpětnou projekci, Projekční teorém založený na vztahu mezi Radonovou a Fourierovou transformací a také jednu ze základních iteračních metod a sice Algebraickou rekonstrukční metodu.

## <span id="page-22-1"></span>1.1 Radonova transformace

Necht' funkce  $f(x, y)$  definuje plochu na  $\mathbb{R}^2$ , potom Radonova transformace této funkce je definována jako paprskový integrál přes všechny paprsky  $z$ . Tedy

$$
\hat{f} = \int_{-\infty}^{\infty} f(r) dz,
$$

kde r je směrový vektor bodu o souřadnicích  $(x, y)$ . Přepišme směrový vektor r podle obrázku [\(1.1\)](#page-23-0) do tvaru

 $r = s\xi + z\xi',$ 

kde  $\xi$  je jednotkový vektor definovaný jako

 $\xi = (\cos \theta, \sin \theta)$ 

 $a \xi'$  je jednotkový vektor kolmý na  $\xi$  a je tvaru

<span id="page-22-2"></span> $\xi' = (-\sin \theta, \cos \theta).$ 

Potom transformaci můžeme přepsat do tvaru

$$
\hat{f}(s,\xi) = \int_{-\infty}^{\infty} f(s\xi + z\xi')dz,
$$
\n(1.1)

kde dvojice  $(s, \theta)$  tvoří souřadnice v Radonově doméně. Přes všechna s a fixovaný  $\phi$  ie potom dvojice  $(s, \theta)$  projekcí obrazu  $f(x, y)$ . Uveďme ekvivalentní zápis transformace  $(1.1)$  s pomocí Diracovy  $\delta$  funkce, který je vhodný pro práci ve vyšších dimenzích a který využijeme při dokazování některých vlastností transformace

<span id="page-22-3"></span>
$$
\hat{f}(s,\xi) = \int_{-\infty}^{\infty} f(\vec{x})\delta(s - \vec{x}\xi) d\vec{x}.
$$
\n(1.2)

<span id="page-23-0"></span>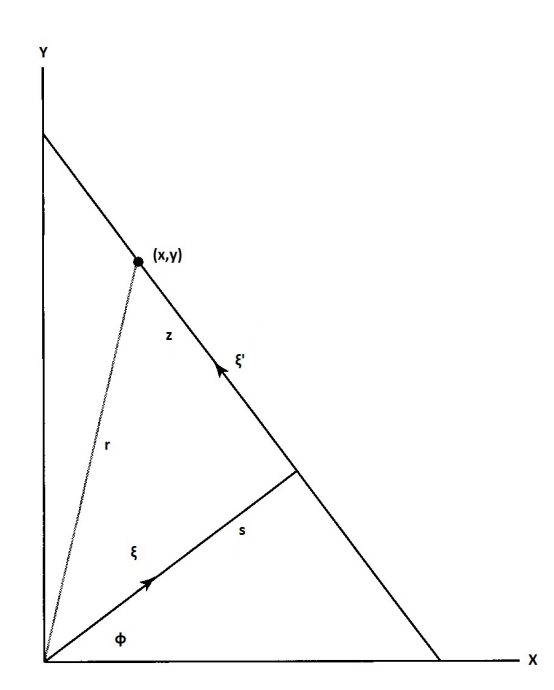

Obrázek 1.1: Schéma pro definování souřadnic Radonovy tranformace.

Dalším možným způsobem zápisu transformace je pomocí maticového násobení

$$
\left[\begin{array}{c} x \\ y \end{array}\right] = A_{\theta} \left[\begin{array}{c} s \\ z \end{array}\right],\tag{1.3}
$$

kde  $A$  je matice rotace definovaná jako

<span id="page-23-2"></span>
$$
A_{\theta} = \begin{bmatrix} \cos \theta & -\sin \theta \\ \sin \theta & \cos \theta \end{bmatrix}.
$$

Po roznásobení získáme

$$
x = s\cos\theta - z\sin\theta\tag{1.4}
$$

<span id="page-23-3"></span>a

 $y = s \sin \theta + z \cos \theta.$  (1.5)

Potom můžeme transformaci zapsat ve tvaru

<span id="page-23-1"></span>
$$
\hat{f}(s,\theta) = \int_{-\infty}^{\infty} f(s\cos\theta - z\sin\theta, s\sin\theta + z\cos\theta) dz.
$$
 (1.6)

**Definice 1** (Radonova transformace). Necht<sup> $f(x, y)$ </sup> je spojitá funkce definovaná na  $\mathbb{R}^2$  a  $\vec{r}$  je směrový vektor bodu o souřadnicích  $(x, y)$ . Jestliže existuje  $\hat{f}(s, \theta)$  pro všechny dvojice  $(s, \theta)$ , potom

$$
\hat{f}(s,\theta) = \int_{-\infty}^{\infty} f(r)dz
$$

je Radonova transformace funkce  $f(x, y)$ .

Výstupem Radonovy transformace je matice projekcí pod jednotlivými úhly  $\theta$ , kde data z transformace se zobrazují jako množství rozmazaných sinusových vln s různou amplitudou a fází a proto se také tento výstup nazývá sinogram. Poznamenejme, že existence, respektive jednoznačnost transformace závisí na vlastnostech funkce  $f(x, y)$ . J. Radon ve své práci [\(6\)](#page-68-1) ukázal, že pro spojitou funkci s kompaktním nosičem je transformace určena jednoznačně integrací přes všechny paprsky s. Zároveň limity integrace v transformaci  $(1.1)$ ,  $(1.6)$  mohou být konečné v závislosti na omezenosti funkce  $f(x, y)$ . Poznamenejme ještě, že transformaci obrazu stačí počítat pouze pro úhly  $\theta$  v intervalu  $\langle 0, \pi \rangle$ , respektive přes libovolnou polovinu kruhu, protože projekce  $(s, \theta)$  a  $(s, \theta + \pi)$  jsou shodné.

### <span id="page-24-0"></span>1.1.1 Vlastnosti transformace

Uveďme některé vlastnosti Radonovy transformace.

#### Homogenita

Pro libovolné  $k \in \Re - \{0\}$  platí

$$
\hat{f}(ks,k\xi) = \int_{-\infty}^{\infty} f(\vec{x})\delta\left(ks - k\xi\vec{x}\right) d\vec{x} = |k|^{-1} \int_{-\infty}^{\infty} f(\vec{x})\delta\left(s - \xi\vec{x}\right) d\vec{x}
$$

a tedy

$$
\hat{f}(ks, k\xi) = |k|^{-1} \hat{f}(s, \xi).
$$

#### Linearita

Necht'  $Rf$  je Radonova transformace funkce f. Necht' existují funkce f a g a libovolné konstanty  $c_1$  a  $c_2$ . Potom platí

$$
R(c_1f + c_2g) = \int_{-\infty}^{\infty} [c_1f + c_2g] \, \delta(s - \xi \vec{x}) \, d\vec{x} = c_1\hat{f} + c_2\hat{g} = c_1Rf + c_2Rg.
$$

#### Posun

Mějme transformaci  $Rf(x, y) = \hat{f}(x, y)$ . Potom pro libovolné a a b platí

$$
Rf(x-a,y-b) = \int_{-\infty}^{\infty} \int_{-\infty}^{\infty} f(x-a,y-b) \delta\left(s - x\vec{\xi}_1 - y\vec{\xi}_2\right) dx dy
$$

a tedy

$$
Rf (x - a, y - b) = \hat{f} (s - a\xi_1 - b\xi_2, \xi).
$$

## <span id="page-25-0"></span>1.2 Zpětná rekonstrukce obrazu

V této sekci se budeme zabývat rekonstrukcí obrazu funkce  $f(x, y)$  z projekcí získaných Radonovou transformací. V závěru minulé sekce byla uvedena existence jednoznačnosti transformace funkce  $f(x, y)$  za předpokladu, že funkce je spojitá a má kompaktní nosič. Je třeba poznamenat článek R. Marra [\(5\)](#page-68-2), kde autor upozorňuje na důležitý fakt, že k jednoznačnosti transformace je navíc zapotřebí nekonečného počtu projekcí. Tedy při aplikaci této metody pro řešení reálného problému je třeba obětovat jednoznačnost transformace funkce  $f(x, y)$ . Je zřejmé, že dobrá aproximace transformace může být nalezena s využitím stále většího počtu projekcí, zároveň pro rekonstrukci obrazu je pomocí znalost původního obrazu, tedy funkce  $f(x, y)$ . Dále poznamenejme, že inverzní Radonova transformace, tedy zpětná projekce, je špatně podmíněný problém a tedy malá chyba v sinogramu znamená velkou chybu v rekonstrukci. Protože sinogram je častěji výsledkem měření a nikoli výpočtu je potřeba co nejvyšší možné dosažené přesnosti měření pro zisk co nejlepší rekonstrukce obrazu. Pro rekonstrukci obrazu existuje řada různých metod. V této sekci se budeme zabývat metodou klasické zpětné projekce a filtrované zpětné projekce s použitím filtrace pomocí konvoluce signálu nebo frekvenční filtrací pro zlepšení a k potlačení nežádoucích vlivů na výsledek rekonstrukce. Dále uvedeme metodu Projekčního teorému v anglicky psané literatuře pod názvem projection slice theorem nebo central slice theorem, která vychází ze vztahu mezi Radonovou a Fourierovou transformací. Na závěr uvedeme ještě jednu ze základních iterační metod a sice Algebraickou rekonstrukční metodu.

### <span id="page-25-1"></span>1.2.1 Fourierova transformace

V tomto odstavci stručně zavedeme Fourierovu transformaci a její diskrétní tvar, který lze využít v rekonstrukčních metodách a sice ve Filtrované zpětné projekci, respektive v Projekčním teorému. Pro po částech spojitou a integrovatelnou funkci  $f(t)$  je Fourierova transformace tvaru

$$
F(s) = \int_{-\infty}^{\infty} f(t) e^{-ist} dt.
$$

Její inverzní transformace je tvaru

$$
f(t) = \frac{1}{2\pi} \int_{-\infty}^{\infty} F(s) e^{ist} ds.
$$

Nevýhodou této transformace je stejně jako u ostatních integrálních transformací nutnost znalosti předpisu funkce  $F(s)$ , která není vždy známa. Proto se v praxi využívá diskrétní Fourierova transformace, která je ve tvaru

$$
D(s) = \sum_{t=0}^{N-1} d(t) e^{-ist2\pi/N},
$$

kde  $n = 0, \ldots, N - 1$  a inverzní transformace je ve tvaru

$$
d(t) = \frac{1}{N} \sum_{s=0}^{N-1} D(s) e^{ist2\pi/N}.
$$

### <span id="page-26-0"></span>1.2.2 Zpětná projekce

Zpětná projekce, tedy rekonstrukce funkce  $f(x, y)$ , je inverzní Radonovou transformací ve tvaru

<span id="page-26-2"></span>
$$
g(x,y) = \int_0^\pi \hat{f}(s,\theta) \, d\theta,\tag{1.7}
$$

kde  $\hat{f}\left(s,\theta\right)$ je funkce definující projekce získané při transformaci. Zpětná projekce je tedy potom integrál z funkce projekcí přes všechny úhly  $\theta$ , pod kterými projekce vznikly. Odvoď me z rovnic  $(1.4)$  a  $(1.5)$  souřadnice s a z. Nejprve vyjádříme z rovnice [\(1.4\)](#page-23-2)

<span id="page-26-1"></span>
$$
z = (-x + s\cos\theta)\frac{1}{\sin\theta} \tag{1.8}
$$

a dosadíme do rovnice  $(1.5)$ . Tím získáme

<span id="page-26-3"></span>
$$
y = \frac{\cos \theta}{\sin \theta} (-x + s \cos \theta) + s \sin \theta.
$$

Potom souˇradnice s je tvaru

$$
s = x\cos\theta + y\sin\theta.\tag{1.9}
$$

Po dosazení s do  $(1.8)$  je potom souřadnice z ve tvaru

<span id="page-26-4"></span> $z = -x \sin \theta + y \cos \theta.$ 

Nyní dosaď me v  $(1.7)$  za souřadnici s a získáváme zpětnou projekci ve tvaru

$$
g(x,y) = \int_0^{\pi} \hat{f}(x\cos\theta + y\sin\theta, \theta) d\theta.
$$
 (1.10)

Jak již bylo zmíněno výstupem transformace je sinogram, který je obecně ve tvaru matice, kde každý sloupec nebo řádek je tvořen souborem hodnot jedné projekce. Tedy v praxi není znám tvar funkce  $f$  a tedy nelze provést zpětnou projekci integrací. V algoritmu pro zpětnou projekci se integrace funkce  $\hat{f}$  nahrazuje pomocí tzv. zpětného promítání. Algoritmus zpětného promítání vyplní podprostor každou jednotlivou projekcí pod úhlem, pod kterým byla projekce vytvořena a následně tyto podprostory sečte. Neboli pro fixovaný úhel  $\theta$  je přírůstek do zpětné projekce v bodě  $(x, y)$  prostá hodnota funkce  $\hat{f}(s, \theta)$ , kde do s ve tvaru [\(1.9\)](#page-26-3) dosadíme souřadnice bodu  $(x, y)$ . Tedy

<span id="page-26-5"></span>
$$
g(x,y) = \frac{1}{n} \sum_{i=1}^{n} \hat{f}(x \cos \theta_i + y \sin \theta_i, \theta_i), \qquad (1.11)
$$

kde n je počet úhlů  $\theta$  neboli počet projekcí. Poznamenejme, že součtem podprostorů vyplněných projekcemi dochází ke zkreslení v důsledku superpozice paprsků, vzniká tzv. hvězdicovitý efekt. Rekonstruovaný obraz  $q(x, y)$  je navíc neostrý a málo kontrastní. Tyto nedostatky obrazu lze potlačit či odstranit vhodnou filtrací.

### <span id="page-27-0"></span>1.2.3 Filtrovaná zpětná projekce

V této sekci popíšeme možnosti, jak potlačit nebo odstranit vady zrekonstruovaného obrazu  $q(x, y)$ , které vznikají při zpětné projekci. Jak již bylo zmíněno v závěru minulé sekce, tyto vady lze potlačit vhodnou filtrací. Pro metodu zpětné projekce postupně uvedeme dva přístupy filtraci a sice filtrování projekcí před zpětným promítáním a filtraci po zpětném promítání. V praxi se dnes více využívá první přístup, tedy filtrování projekcí. Dále pro každý z přístupů zkráceně odvodíme dvě metody provedení filtrace a sice pomocí Fourierovy transformace a následným násobením filtrem a pomocí konvoluce s filtrem.

#### Konvoluční teorém

$$
F(f * g) = [F(f)] \cdot [F(g)] = F \cdot G,
$$

kde  $F(f)$  je Fourierova transformace funkce f, respektive g. Nyní dokažme teorém. Transformace konvoluce funkcí $f$  a  $g$ je

$$
F(f * g) = \int_{-\infty}^{\infty} \left[ \int_{-\infty}^{\infty} f(x) g(z - x) dx \right] \exp \{-i2\pi \omega z\} dz.
$$

Zaved'me substituci  $y = z - x$ , potom  $dy = dz$ . Nyní přepišme předchozí vztah do tvaru

$$
F(f * g) = \int_{-\infty}^{\infty} f(x) \left[ \int_{-\infty}^{\infty} g(y) \exp \{-i2\pi \omega (y+x)\} dy \right] dx.
$$

A tedy

$$
F(f * g) = \int_{-\infty}^{\infty} f(x) \exp \{-i2\pi \omega x\} dx \cdot \int_{-\infty}^{\infty} g(y) \exp \{-i2\pi \omega y\} dy = F \cdot G.
$$

#### Filtrovaná zpětná projekce

Tento přístup nejprve filtruje každou jednotlivou projekci  $\hat{f}(s, \theta)$  a teprve potom se provádí zpětné promítání. K filtraci dochází buďto ve frekvenční oblasti a tedy projekci je třeba před filtrací transformovat pomocí Fourierovy transformace nebo v prostorové oblasti konvolucí projekce s filtrem. Nejprve uveď me zpětné promítání odvozené v minulé sekci ve tvaru

<span id="page-27-1"></span>
$$
g(x,y) = BF_1^{-1}F_1\hat{f}(s,\theta),
$$
\n(1.12)

kde  $B$  je zpětná projekce,  $F_1$  je jednorozměrná Fourierova transformace a  $F_1^{-1}$  je inverzní Fourierova transformace. Definujme

$$
\bar{\hat{f}}(\omega,\theta) = F_1 \hat{f}(s,\theta).
$$

Tedy  $\bar{\hat{f}}(\omega,\theta)$  je Fourierova transformace projekce  $\hat{f}(s,\theta)$ . Dosazením do předchozího vztahu [\(1.12\)](#page-27-1) získáme zpětnou projekci ve tvaru

$$
g(x,y) = BF_1^{-1} \tilde{f}(\omega,\theta)
$$

Nyní funkci $\bar{\hat{f}}\left(\omega,\theta\right)$ získanou transformací projekce násobíme korekčním faktorem  $|k|$ . Zapišme

<span id="page-28-0"></span>
$$
f^* = F_1^{-1} |k| \,\tilde{\hat{f}}(\omega,\theta) \,,\tag{1.13}
$$

potom po dosazení do vztahu [\(1.12\)](#page-27-1) dostaneme filtrovanou zpětnou projekci ve tvaru

$$
\bar{g}(x, y) = Bf^* = \int_0^{\pi} f^*(x \cos \theta + y \sin \theta, \theta) d\theta,
$$

kde nyní

$$
\bar{g}(x,y) = f(x,y).
$$

Přepišme nyní korekční faktor  $|k|$  do tvaru

 $|k| = F_1c(t)$ .

kde  $c(t)$  je funkce jejíž Fourierova transformace je rovna faktoru  $|k|$ . Vratime se k tvaru  $(1.13)$  a dosad'me za faktor |k|

$$
f^* = F_1^{-1} \left[ \left( F_1 c \left( t \right) \right) \left( F_1 \hat{f} \left( \omega, \theta \right) \right) \right].
$$

Z konvolučního teorému pak platí, že

$$
f^* = c * \hat{f},
$$

respektive

$$
f^* = \int_{-\infty}^{\infty} \hat{f}(t) c (s - t).
$$

Po dosazení za  $s = x \cos \theta + y \sin \theta$  dostaneme filtrovanou zpětnou projekci ve tvaru

$$
f(x,y) = \int_0^{\pi} \int_{-\infty}^{\infty} \hat{f}(t,\theta) c(x\cos\theta + y\sin\theta, \theta) dt d\theta.
$$

Lepším přístupem je na místo hledání funkce  $c$ , jejíž Fourierova transformace je rovna faktoru |k| hledání funkce  $\hat{r}$  pro kterou bude platit  $\hat{r} \approx |k|$  pro  $|k| < \kappa$ , tedy funkce  $\hat{r}$  je aproximací faktoru |k| pro oblast specifikovanou κ. Obecně se  $\hat{r}$  definuje jako transformace filtrové funkce  $r(s)$ 

$$
\hat{r}(k) = F_1 r(s) = |k| w(k),
$$

kde  $w(k)$  je okenní funkce. Upravme nyní [\(1.13\)](#page-28-0) do tvaru

$$
f^* = F_1^{-1} |k| w (k) \tilde{f}(\omega, \theta), \qquad (1.14)
$$

<span id="page-28-1"></span>9

respektive

<span id="page-29-0"></span>
$$
f^* = F_1^{-1} F_1 r\left(s\right) \overline{\hat{f}}\left(\omega, \theta\right).
$$

Využijeme opět na předchozí vztah konvoluční teorém a dostáváme

$$
f^*(s, \theta) = r(s) * \hat{f}(s, \theta).
$$
\n(1.15)

Následně filtrovaná zpětná projekce je ve tvaru

$$
f(x,y) = \int_0^\pi f^*(s,\theta) d\theta,
$$
\n(1.16)

kde za  $f^*(s, \theta)$  můžeme dosadit z [\(1.14\)](#page-28-1), potom je filtrace řešena ve Fourierově doméně pomocí násobení nebo můžeme dosadit [\(1.15\)](#page-29-0) a filtrace je řešena konvolucí projekce s filtrem. Poznamenejme, že výhodou filtrované zpětné projekce podle [\(1.15\)](#page-29-0) je, že není zapotřebí fourierovsky transformovat projekce. Nicméně Fourierově transformaci se úplně nevyhneme, protože filtr $\hat{r}$ je třeba určit z rovnice

$$
\hat{r} = F_1^{-1} [k | w (k)].
$$

#### Ramp filtr

V tomto odstavci zkráceně odvodíme filtr, který je nazýván Ramp filtr nebo také podle jeho autor˚u Ramachandrana a Lakshminarayana Ram-Lak filtr. Tento filtr je jednou z možností jak nahradit funkci  $\hat{r}$  v [\(1.15\)](#page-29-0). Nejprve je třeba převést spojitý filtr na diskrétní. Projekce  $\hat{f}(s, \theta)$  jsou diskretizovány vzorkováním se vzorkovací frekvencí 1. Následně může být s projekcemi nakládáno jako s omezenými s šířkou pásma 0, 5. Jak již bylo dříve uvedeno filtr, respektive funkce  $\hat{r}$  je třeba omezit  $\kappa$ , protože projekce jsou omezeny šířkou pásu 0,5 lze Ramp filtr ve Fourierově doméně definovat jako

$$
Ramp\left(\omega\right) = \begin{cases} \omega, & |\omega| \le 0, 5\\ 0, & |\omega| > 0, 5 \end{cases}
$$

Do prostorové domény dostaneme Ramp filtr inverzní Fourierovou transformací filtru  $Ramp(\omega)$ , tedy

<span id="page-29-1"></span>
$$
ramp(n) = \int_{-\infty}^{\infty} Ramp(\omega) \exp\left\{i2\pi\omega n\right\} d\omega = 2 \int_{-\infty}^{\infty} \omega \cos 2\pi n d\omega
$$

$$
ramp(n) = \frac{1}{2} \frac{\sin \pi n}{\pi n} - \frac{1}{4} \left(\frac{\sin \frac{\pi n}{2}}{\frac{\pi n}{2}}\right)^2.
$$
(1.17)

Potom diskrétní tvar Ramp filtru [\(1.17\)](#page-29-1) je

$$
ramp(n) = \begin{cases} \frac{1}{4}, & n = 0\\ 0, & n \text{ je sudé} \\ \frac{-1}{(n\pi)^2}, & n \text{ je liché} \end{cases}
$$

Zmiňme ještě, že jestliže projekce  $\hat{f}(s, \theta)$  má délku N, respektive počet souřadnic  $s$  v projekci je  $N$  a také Ramp filtr je délky  $N$ , potom konvolucí projekce s filtrem dostaneme konvoluční jádro o délce  $2N - 1$ . Protože do zpětného promítání je třeba pouze  $N$  prvků z konvolučního jádra, vezmeme pouze  $N$  centrálních prvků.

#### Filtrování po zpětné projekci

Jak název napovídá, jako první se v tomto přístupu provede zpětné promítání, kdy získáme rekonstruovaný obraz  $q(x, y)$ , který obsahuje všechny dříve uvedené chyby, jako je neostrost nebo hvězdicovitý efekt. Teprve po zpětném promítání je provedena filtrace bud'to násobením filtrem ve Fourierově doméně nebo konvolucí s filtrem v prostorové doméně. Nyní stručně ukažme obě možnosti. Vyjdeme ze zpětného promítání podle rovnice [\(1.10\)](#page-26-4) a následně budeme obraz  $q(x, y)$  transformovat

$$
G(u, v) = F_2[g(x, y)],
$$

kde  $F_2$  je dvourozměrná Fourierova transformace. Nyní transformovaný obraz ve Fourierově doméně filtrujme faktorem  $|k|$ 

$$
\bar{G}(u,v) = |k| G(u,v) ,
$$

kde faktor  $|k|$  je tvaru  $|k| =$ √  $(u^2+v^2$ . Na závěr provedeme inverzní dvourozměrnou Fourierovu transformaci  $\bar{G}(u, v)$  a získáme

<span id="page-30-0"></span>
$$
\begin{array}{rcl}\n\bar{g}(x,y) & = & F_2^{-1} \left[ \bar{G}(u,v) \right] \\
& = & F_2^{-1} \left[ |k| \, G(u,v) \right] \\
& = & F_2^{-1} \left[ |k| \, F_2 \left[ g(x,y) \right] \right] \\
& = & f(x,y).\n\end{array} \tag{1.18}
$$

Nyní obdobně jako u zpětné projekce filtrovaných projekcí definujeme filtrovou funkci  $\hat{r}(u, v) = |k| w(u, v)$ . Poznamenejme, že tentokrát jsou  $\hat{r}$  a w funkcemi dvou proměnných. Dosaď me za  $|k|$  v rovnici [\(1.18\)](#page-30-0)

$$
f(x,y) = F_2^{-1} [\hat{r} F_2 [g (x, y)]],
$$

potom

$$
f(x,y) = r(x,y) * *g(x,y),
$$

kde ∗∗ je dvourozměrná konvoluce a  $r(x,y) = F_2^{-1}[\hat{r}]$  . Ještě poznamenejme značnou nevýhodu tohoto postupu. Obraz  $g(x, y)$ , který je obvykle matice s rozměry  $n \times n$ konvolucí s filtrační maticí  $r(x, y)$  o stejných rozměrech, získáme konvoluční jádro matice o rozměrech  $(2N-1) \times (2N-1)$ , tedy filtrovaná matice  $\bar{q}$  bude podstatně větších rozměrů než originální obraz  $f(x, y)$ . Závěrem ještě zmiňme, tak jako v předešlé sekci výpočet zpětné projekce využívající zpětného promítání. Pro rekonstrukci filtrovaných projekcí bude tvaru

$$
f(x,y) = \frac{1}{n} \sum_{i=1}^{n} f^{*}(x \cos \theta_{i} + y \sin \theta_{i}).
$$
 (1.19)

Pro metodu filtrování po zpětné projekci platí tvar  $(1.11)$ .

### <span id="page-31-0"></span>1.2.4 Projekční teorém

Lze se setkat i s dalšími možnými názvy pro tuto metodu jako Projekční řezový teorém, Centrální řezový teorém nebo Fourierův řezový teorém. Metoda je založena na vztahu mezi jednorozměrnou Fourierovou transformací projekce  $\hat{f}(s, \theta)$  a dvourozměrnou Fourierovou transformací původního obrazu  $f(x, y)$ . Nejprve definujme teorém.

**Definice 2** (Projekční teorém). Nechť pro úhel  $\theta$  a všechna s existuje projekce  $\hat{f}(s, \theta)$ . Potom platí, že

$$
S_1F_2f(x,y) = F_1\hat{f}(s,\theta),
$$

kde  $F_1, F_2$  jsou jedno-, respektive dvourozměrná Fourierova transformace a  $S_1$  je  $r$ ez dvourozměrné Fourierovy transformace obrazu  $f(x, y)$  pod úhlem  $\theta$  procházející počátkem.

Uvedenou definici jednoduchým odvozením dokažme. Fourierova transformace projekce  $\hat{f}(s, \theta)$  je ve tvaru

$$
F_1(\omega) = \int \hat{f}(s,\theta) \exp\{-i2\pi\omega s\} ds.
$$

Dosad'me za  $\hat{f}(s, \theta)$  z [\(1.6\)](#page-23-1) a dostaneme

$$
F_1(\omega) = \int_{-\infty}^{\infty} \int_{-\infty}^{\infty} f(s \cos \theta - z \sin \theta, s \sin \theta + z \cos \theta) \exp \{-i2\pi \omega s\} dz ds.
$$

Nyní provedeme substituci souřadnice  $(s, z)$ , nahradíme  $(x, y)$ . Nejprve spočtěme jakobián

$$
\begin{vmatrix}\n\frac{\partial (s, z)}{\partial (x, y)}\n\end{vmatrix} = det \begin{vmatrix}\n\frac{\partial s}{\partial x} & \frac{\partial s}{\partial y} \\
\frac{\partial z}{\partial x} & \frac{\partial z}{\partial y}\n\end{vmatrix}
$$
  
= det 
$$
\begin{vmatrix}\n\frac{\partial (x \cos \theta + y \sin \theta)}{\partial x} & \frac{\partial (x \cos \theta + y \sin \theta)}{\partial y} \\
\frac{\partial (-x \sin \theta + y \cos \theta)}{\partial x} & \frac{\partial (-x \sin \theta + y \cos \theta)}{\partial y}\n\end{vmatrix}
$$
  
= det 
$$
\begin{vmatrix}\n\cos \theta & \sin \theta \\
-\sin \theta & \cos \theta\n\end{vmatrix}
$$
  
= 1.

Potom

$$
drdz = \left| \frac{(s, z)}{(x, y)} \right| dxdy = dxdy.
$$

Transformaci potom můžeme přepsat do tvaru

$$
F_1(\omega) = \int_{-\infty}^{\infty} \int_{-\infty}^{\infty} f(x, y) \exp \{-i2\pi \omega s\} dx dy.
$$

Dosad'me za s z [\(1.9\)](#page-26-3)

$$
F_1(\omega) = \int_{-\infty}^{\infty} \int_{-\infty}^{\infty} f(x, y) \exp \{-i2\pi \omega (x \cos \theta + y \sin \theta)\} dxdy = F_2(\omega \cos \theta, \omega \sin \theta),
$$

kde  $F_2$  je dvourozměrná Fourierova transformace obrazu  $f(x, y)$ . Poznamenejme, že tato metoda obsahuje jisté nedostatky, pro které dnes není příliš využívána. Před inverzní dvourozměrnou Fourierovou transformací je nutná transformace z polárních souřadnic  $(\omega, \theta)$  na kartézské  $(u, v)$ , kterou jsme naznačili  $u = \omega \cos \theta$ a  $\omega \sin \theta$ . Zároveň, jak můžeme vidět na obrázku [\(1.2\)](#page-32-1), většina transformovaných hodnot získaných projekcemi je soustředěno kolem středu otáčení, neboli množství hodnot je soustředěno v nízkých frekvencích a se zvyšujícími se frekvencemi počty hodnot ubývá. Což vede k problému, protože vysoké frekvence zdůrazňují detaily, o které tedy přicházíme. To tedy znamená, že před inverzní Fourierovou transformací je třeba ještě provést interpolaci.

<span id="page-32-1"></span>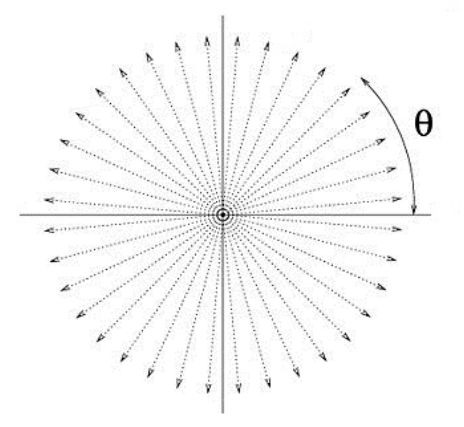

Obrázek 1.2: Transformované projekce pod jednotlivými úhly.

### <span id="page-32-0"></span>1.2.5 Iterační metoda

Algebraická rekonstrukční metoda patří do skupiny iteračních metod, které zvláště v posledních letech získaly na oblibě při rekonstrukci obrazu. Iterační metody rekonstrukce obrazu z projekcí vycházejí z řešení lineárních algebraických rovnic tvaru

$$
Ax = b,
$$

kde matice A se obecně nazývá matice tuhosti, b je vektor naměřených hodnot a x je vektor neznámých. Překryjme originální obraz definovaný funkcí  $f(x, y)$  čtvercovou sítí. V každé buňce, respektive pixelu  $f_{ij}$  definujeme obraz  $f(x, y)$  konstantou, tedy originální obraz je aproximován N konstantami  $f_{ij}$ . Nyní budeme vyžadovat, aby paprsky projekce měly určitou tloušťku  $\tau$ , viz. obrázek [\(1.3\)](#page-33-0). Potom integrál podél paprsků projekce  $\hat{f}(s, \theta)$ , který jsme definovali v předchozím textu  $(1.1)$ ,  $(1.2)$ ,  $(1.6)$ ,

<span id="page-33-0"></span>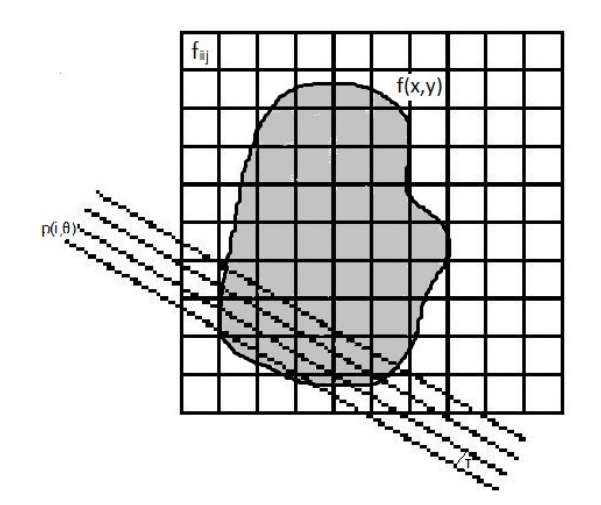

Obrázek 1.3: Schéma iterační metody.

nyní budeme definovat jako sumu konstant  $F_{ij}$  podél jednotlivých paprsků a přes všechny úhly

<span id="page-33-1"></span>
$$
\hat{p}(i, \theta_j) = \sum_{k=1}^{m} \sum_{l=1}^{m} w_{kl} (i, \theta_j) F_{kl},
$$
\n(1.20)

kde  $i = 1, \ldots, m, j = 1, \ldots, n$  a  $w_{kl} (i, \theta)$  je váhový faktor jehož hodnotu můžeme definovat jako obsah, který vyplní v buňce  $F_{ij}$  procházející paprsek. Tím získáváme soustavu rovnic, kde matice A je

$$
A = \begin{bmatrix} w_{11}(1,1) & w_{12}(1,1) & \dots & w_{mm}(1,1) \\ \vdots & & & \\ w_{11}(m,1) & w_{12}(m,1) & \dots & w_{mm}(m,1) \\ \vdots & & & \\ w_{11}(m,n) & w_{12}(m,n) & \dots & w_{mm}(m,n) \end{bmatrix},
$$

tedy matici A naplníme váhovými funkcemi. Vektor pravé strany b je

$$
b = \left[ \begin{array}{c} F_{11} \\ \vdots \\ F_{mn} \end{array} \right].
$$

Poznamenejme, že matice A je řídká, protože většina váhových faktorů  $w_{kl}(i, \theta)$  je rovna nule. Za předpokladu, že síť, kterou jsme překryli obraz  $f(x, y)$ , bude obsahovat pouze několik pixelů a bude naměřeno pouze několik projekcí, potom lze soustavu  $Ax = b$  řešit standardními metodami jako například Gaussova eliminace či LU rozklad. Jak již jsme psali, přesnost aproximace transformace je přímo úměrná počtu projekcí. Dále také reálný řešený problém má alespoň  $256 \times 256$  pixelů a tedy matice  $A$  má obecně rozměry v desítkách tisíc hodnot, a tedy systém je příliš velký na řešení pomocí standardních metod. Dále počet rovnic [\(1.20\)](#page-33-1) může být menší než počet neznámých ve vektoru  $x$ . Potom tedy dostaneme nekonečně mnoho řešení. Navíc ještě dodejme, že vektor naměřených hodnot b obsahuje chyby měření, které by se projevily v řešení. Existuje řada iteračních metod jako například Algebraická rekonstrukční metoda nebo Bayesianova metoda. Ideou iteračních metod je zvolit počáteční odhad obrazu  $F_{kl}^0$ . Obvykle je počátečním odhadem matice nul, případně se za počáteční odhad bere výsledek získaný filtrovanou zpětnou projekcí. Pro tento počáteční odhad $\mathbb{F}_{kl}^0$ se spočítají projekce  $q$ podle [\(1.20\)](#page-33-1). Následně jsou tyto spočtené projekce q porovnány s naměřenými projekcemi  $p$ . Tímto porovnáním získáme korekční faktory pro spočtené projekce, které o tyto faktory opravíme a následně provedeme zpětnou projekci a tím získáme nový odhad obrazu  $F_{kl}^1$ . Poté znovu počítáme projekce q a porovnáváme s  $p$ . Takto postupujeme, dokud není dosaˇzeno poˇzadovan´e pˇresnosti rekonstruovan´eho obrazu, respektive dokud nejsou korekční faktory menší než zvolená mez, popřípadě dokud není dosaženo zvoleného počtu iterací. Matematicky tento postup můžeme zapsat ve tvaru

<span id="page-34-1"></span>
$$
F_{kl}^1 = F_{kl}^0 - \frac{F_{kl}^0 \vec{w}_{kl} \left(i, \theta\right) - p\left(i, \theta\right)}{\vec{w}_{kl} \left(i, \theta\right) \cdot \vec{w}_{kl} \left(i, \theta\right)} \vec{w}_{kl} \left(i, \theta\right),\tag{1.21}
$$

kde  $\vec{w}_{kl} (i, \theta) = (w_{11} (i, \theta), \dots, w_{1m} (i, \theta), \dots, w_{mm} (i, \theta))$  a jmenovatel  $\vec{w}_{kl} (i, \theta)$ .  $\vec{w}_{kl} (i, \theta)$  je skalární součin vektoru vah  $\vec{w}_{kl} (i, \theta)$  sám se sebou. Přepišme [\(1.21\)](#page-34-1) do tvaru, který se již obecně využívá v implementacích

$$
F_{kl}^{i} = F_{kl}^{i-1} + \frac{p(i, \theta) - q(i, \theta)}{\sum_{k=1}^{m} \sum_{k=1}^{m} w_{kl}^{2}(i, \theta)} w_{kl}(i, \theta),
$$

kde

$$
q(i, \theta) = F_{kl}^{i-1} \vec{w_{kl}} (i, \theta) = \sum_{k=1}^{m} \sum_{l=1}^{m} w_{kl} (i, \theta) F_{kl}^{i-1}.
$$

Neboli korekce buňky, respektive pixelu je

<span id="page-34-2"></span>
$$
\Delta F_{kl} = F_{kl}^i - F_{kl}^{i-1} = \frac{p(i, \theta) - q(i, \theta)}{\sum_{k=1}^m \sum_{k=1}^m w_{kl}^2(i, \theta)} w_{kl}(i, \theta).
$$
 (1.22)

Tedy oprava každého pixelu je získána z rozdílu mezi naměřenou projekcí  $p$  a vypočtenou projekcí $q,$ který je normalizován $\sum_{k=1}^m\sum_{k=1}^m w_{kl}^2\left(i,\theta\right)$ a každá korekce ještě násobena příslušnou váhou  $w_{kl} (i, \theta)$ .

#### Algebraická rekonstrukční metoda

Také se můžeme setkat s anglickým názvem metody Algebraic reconstruction techniques (ART). V implementaci této metody se obecně v rovnici  $(1.22)$  aproximují váhové faktory  $w_{kl} (i, \theta)$  konstantami 0 a 1 v závislosti na paprscích projekce. Pokud paprsek projekce prochází danou buňkou, potom je váhový faktor  $w_{kl} (i, \theta)$  aproxi-mován jedničkou, v opačném případě nulou. Ve jmenovateli rovnice [\(1.22\)](#page-34-2) potom dojde ke zjednodušení  $\sum_{k=1}^m\sum_{k=1}^m w_{kl}^2\left(i,\theta\right)=N,$  kde  $N$  je počet pixelů jimiž paprsek projekce projde. Potom rovnici [\(1.22\)](#page-34-2) můžeme přepsat do tvaru

<span id="page-34-0"></span>
$$
\Delta F_{kl} = F_{kl}^i - F_{kl}^{i-1} = \frac{p(i, \theta) - q(i, \theta)}{N}.
$$
\n(1.23)

Tento krok výrazně zjednodušuje implementaci metody, ale zároveň může být zdrojem chyb, když  $N$  není dobrou aproximací jmenovatele rovnice  $(1.23)$ . Tento zdroj chyb můžeme omezit, když rovnici [\(1.23\)](#page-34-0) přepíšeme do tvaru

<span id="page-35-0"></span>
$$
\Delta F_{kl} = F_{kl}^i - F_{kl}^{i-1} = \frac{p(i, \theta)}{L} - \frac{q(i, \theta)}{N},
$$
\n(1.24)

kde  $L$  je vzdálenost, kterou paprsek urazí rekonstruovanou oblastí. Tato metoda nabízí poměrně snadnou implementaci, ale obsahuje také nedostatky v podobě aproximací váhových faktorů  $w_{kl} (i, \theta)$  a také suma projekcí  $q(\theta)$  není nejlepší aproximací odpovídající měřeným projekcím  $p$ . Šum vznikající z těchto nedostatků je možné redukovat pomocí relaxačního parametru  $\alpha$  tak, že jím vynásobíme opravu pixelu  $\Delta F_{kl}$ . Tedy oprava pixelu bude tvaru  $\alpha \Delta F_{kl}$ , kde  $\alpha < 1$ . Velikost relaxačního parametru  $\alpha$  se obvykle snižuje se zvyšujícím se počtem iterací.
# 2 Tomografie refraktivních materiálů

V této kapitole se budeme zabývat omezením klasické tomografie, kdy paprsek prochází mezi zdrojem záření a detektorem prostředím o různých optických vlastnostech, jejíž vlivem dochází k lomu paprsku. Důsledkem toho, poloha paprsku dopadajícího na detektor neodpovídá místu, odkud byl paprsek vyslán. V této kapitole odvodíme šíření paprsku v nehomogenním prostředí.

## 2.1 Eikonálová rovnice a Snellův zákon

Před odvozením eikonálové rovnice uveďme Maxwellovy rovnice, které při odvozování využijeme.

#### <span id="page-36-2"></span>Maxwellovy rovnice

<span id="page-36-0"></span>
$$
\nabla \times \vec{E} = -\frac{\partial \vec{B}}{\partial t} \tag{2.1}
$$

$$
\nabla \times \vec{H} = \frac{\partial \vec{D}}{\partial t} \tag{2.2}
$$

## 2.1.1 Odvození Eikonálové rovnice

V tomto odstavci odvodíme jednu ze základních rovnic geometrické optiky a sice Eikonálovou rovnici. Rovnici získáme odvozením z Maxwellových rovnic. Nechť intenzita harmonické vlny je tvaru

$$
\vec{E}(\vec{r},t) = \vec{E_0}(\vec{r}) \exp\left\{ik_0 S(\vec{r}) - i\omega t\right\},\tag{2.3}
$$

kde  $\vec{E_{0}}$  je amplituda intenzity pole,  $k_{0}$  je vlnový vektor,  $S$  je eikonál a  $\omega$  je frekvence. Stejně zaveďme magnetickou intenzitu pole.

$$
\vec{H}(\vec{r},t) = \vec{H_0}(\vec{r}) \exp\left\{ik_0 S(\vec{r}) - i\omega t\right\},\tag{2.4}
$$

<span id="page-36-1"></span>17

<span id="page-37-0"></span>kde  $\vec{H_0}$  je amplituda intenzity pole. Nyní využijeme materiálový vztah pro indukci D

$$
D = \epsilon E,\tag{2.5}
$$

kde  $\epsilon$  je permitivita materiálu. Dosaď me do Maxwellovy rovnice [\(2.2\)](#page-36-0) za intenzitu  $H$  z rovnice  $(2.4)$  a za indukci  $D$  z  $(2.5)$  a využijme vztah pro rotaci součinu vektoru a skaláru

<span id="page-37-1"></span>
$$
\nabla \times (\vec{v}\alpha) = \alpha (\nabla \times \vec{v}) + (\nabla \alpha \times \vec{v}),
$$

potom získáme

$$
\left(\nabla \times \vec{H_0}\right) \exp\left\{ik_0 S\right\} + ik_0 \left(\nabla S \times \vec{H_0}\right) \exp\left\{ik_0 S\right\} + i\omega \epsilon \vec{E_0} \exp\left\{ik_0 S\right\} = 0. \tag{2.6}
$$

Z definice vlnového vektoru  $k_0c_0 = \omega$  upravme [\(2.6\)](#page-37-1) do tvaru

<span id="page-37-2"></span>
$$
\left(\nabla \times \vec{H_0}\right) \frac{1}{k_0} + i\left(\nabla S \times \vec{H_0}\right) + ic_0 \epsilon \vec{E_0} = 0. \tag{2.7}
$$

První člen rovnice [\(2.7\)](#page-37-2) můžeme zanedbat, protože uvažujeme  $\lambda$  jdoucí limitně k nule a potom tedy

<span id="page-37-4"></span>
$$
\left(\nabla S \times \vec{H_0}\right) + c_0 \epsilon \vec{E_0} = 0. \tag{2.8}
$$

Stejným postupem můžeme z Maxwellovy rovnice  $(2.1)$  a z materiálového vztahu  $B = \mu H$  odvodit rovnici

<span id="page-37-5"></span><span id="page-37-3"></span>
$$
\left(\nabla S \times \vec{E_0}\right) - c_0 \mu \vec{H_0} = 0. \tag{2.9}
$$

Nyní z [\(2.9\)](#page-37-3) vyjádříme $\vec{H_0}$ a dosadíme do [\(2.8\)](#page-37-4) a získáme

$$
\nabla S \times \frac{\left(\nabla S \times \vec{E_0}\right)}{c_0 \mu} + c_0 \epsilon \vec{E_0} = 0. \tag{2.10}
$$

Využijme vektorové identity

$$
\vec{a} \times \vec{b} \times \vec{c} = \vec{b} \left( \vec{a} \cdot \vec{c} \right) - \vec{c} \left( \vec{a} \cdot \vec{b} \right)
$$

na první člen rovnice  $(2.10)$  a získáme

<span id="page-37-6"></span>
$$
\nabla S\left(\nabla S \cdot \vec{E_0}\right) - \vec{E_0}\left(\nabla S \cdot \nabla S\right) + c_0^2 \epsilon \mu \vec{E_0} = 0.
$$
\n(2.11)

První člen rovnice  $(2.11)$  je roven nule, protože  $\nabla S \cdot \vec{E_0} = 0$ . Potom rovnice  $(2.11)$ přejde do tvaru

$$
\left[ \left( \nabla S \right)^2 - c_0^2 \epsilon \mu \right] \vec{E_0} = 0.
$$

Položme  $n^2 = c_0^2 \epsilon \mu$ , potom Eikonálovou rovnici můžeme zapsat ve známém tvaru

$$
(\nabla S)^2 = n^2. \tag{2.12}
$$

<span id="page-38-0"></span>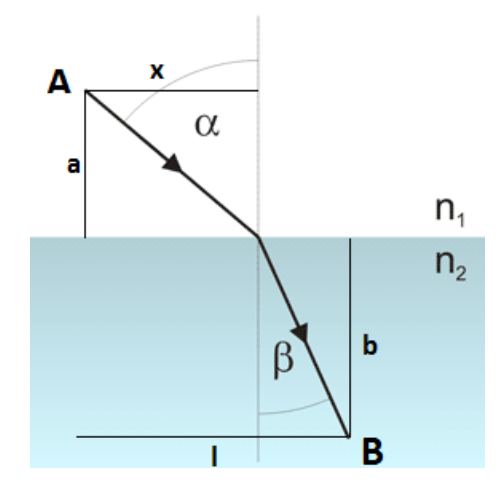

Obrázek 2.1: Schéma Snellova zákona.

## 2.1.2 Klasické odvození Snellova zákona

Snellův zákon popisuje šíření vlnění, které prochází přes rozhraní dvou prostředí s odlišnými optickými vlastnostmi. Ke klasickému odvození Snellova zákona využijeme schématu průchodu paprsku prostředími na obrázku [\(2.1\)](#page-38-0). V místě dopadu paprsku A vztyˇcme kolmici k rozhran´ı, tak´e naz´yvanou kolmice dopadu. Uhel dopadu mezi ´ dopadající vlnou a kolmicí dopadu označme  $\alpha$ . Uhel mezi procházející vlnou a kolmicí dopadu je úhel lomu a označme ho  $\beta$ . Čas potřebný k uražení vzdálenosti mezi body  $A$  a  $B$  podle obrázku  $(2.1)$  je

$$
t = \frac{s_1}{v_1} + \frac{s_2}{v_2},
$$

 $kde s_1 =$ √  $\sqrt{a^2+x^2}$ ,  $s_2=\sqrt{b^2+(l-x)^2}$  jsou dráhy v prostředí 1, respektive 2 a  $v_1$  a  $v_2$ jsou rychlosti šíření paprsku v prostředích. Podle Fermatova principu se paprsek šíří po extremální dráze, neboli hledáme dráhu s minimální  $t(x)$ . Tedy

$$
\frac{dt}{dx} = \frac{x}{v_1\sqrt{a^2 + x^2}} - \frac{l - x}{v_2\sqrt{b^2 + (l - x)^2}} = 0.
$$

Z obrázku [\(2.1\)](#page-38-0) plyne, že sin  $\alpha = \frac{x}{\sqrt{a^2 + x^2}}$  a sin  $\beta = \frac{l - x}{\sqrt{b^2 + (l)}}$  $\frac{l-x}{b^2+(l-x)^2}$ , tedy

$$
\frac{\sin \alpha}{v_1} - \frac{\sin \beta}{v_2} = 0.
$$

Za rychlosti dosaď me podle definice  $v = \frac{c}{n}$  $\frac{c}{n}$ , potom získáme Snellův zákon ve známém tvaru

$$
n_1 \sin \alpha = n_2 \sin \beta.
$$

### 2.1.3 Odvození Snellova zákona pomocí Eikonálové rovnice

Definujme směr šíření vlny pomocí obecného vektoru  $(k_x, k_y)$ . Zároveň definujme konstantu $k$ tak, že  $k\left(k_x,k_y\right)$ je vlnový vektor. V prostředí 1 musí vlnový vektor  $k\left(k^1_xx,k^1_yy\right)$ splňovat eikonálovou rovnici ve tvaru

$$
\left(\frac{\partial \phi}{\partial x}\right)^2 + \left(\frac{\partial \phi}{\partial y}\right)^2 = n^2.
$$

Dosaď me do eikonálové rovnice vlnový vektor v prostředí 1 a dostaneme

$$
k^{2} \left( \left(k_{x}^{1}\right)^{2} + \left(k_{y}^{1}\right)^{2} \right) = n_{1}^{2}.
$$

Potom konstanta k je

$$
|k| = \frac{n_1}{\sqrt{(k_x^1)^2 + (k_y^1)^2}}.
$$

Rovinná vlna v prostředí 2 ve tvaru $\left(k_x^2x,k_y^2y\right)$ musí splňovat eikonálovou rovnici, ale také musí být spojitá s vlnou z prostředí 1 na rozhraní. Dosaď me vlnu  $\left(k_x^2x, k_y^2y\right)$ do eikonálové rovnice

<span id="page-39-0"></span>
$$
\left( \left( k_x^2 \right)^2 + \left( k_y^2 \right)^2 \right) = n_2^2. \tag{2.13}
$$

Podmínka na rozhraní prostředí je

$$
k_x^2 x = k k_x^1 x,
$$

potom

$$
k_x^2 = k k_x^1.
$$

Dosad'me za  $k_x^2$  v rovnici  $(2.13)$ 

$$
|k_y^2| = \sqrt{n_2^2 - (kk_x^1)^2}.
$$

Obecně je index lomu kladný a zároveň uvažujme kladné složky vektorů vln v prostředích, potom můžeme odstranit absolutní hodnoty pro  $k$  a  $k_y^2$ . Pomocí sinové věty definujme úhel dopadu  $\alpha$ , respektive úhel lomu  $\beta$ 

.

$$
\sin \alpha = \frac{k k_x^1}{\sqrt{k^2 \left( (k_x^1)^2 + (k_y^1)^2 \right)}} = \frac{k_x^1}{\left( (k_x^1)^2 + (k_y^1)^2 \right)},
$$
  

$$
\sin \beta = \frac{k_x^2}{\sqrt{\left( (k_x^2)^2 + (k_y^2)^2 \right)}} = \frac{n_1 k_x^1}{n_2 \sqrt{\left( (k_x^1)^2 + (k_y^1)^2 \right)}}
$$

Potom pro podíl úhlů  $\alpha$  a  $\beta$  dostáváme Snellův zákon v klasickém tvaru

$$
\frac{\sin \alpha}{\sin \beta} = \frac{n_2}{n_1}.
$$

## 2.2 Radonova transformace pro refraktivní materiál

V této sekci odvodíme chování paprsku, respektive šíření paprsku procházejícího prostředím, ve kterém se mění index lomu. K tomu využijeme z předešlé sekce uve-deného Snellova zákona. Uvažujme prostředí, jako je na schématu [\(2.2\)](#page-40-0), kde mezi vrstvy vzduchu 1 a 3 s indexem lomu  $n_1$  vložíme krystal s indexem lomu  $n_2$ . Paprsek rozdělíme do tří částí a sice před krystalem, uvnitř krystalu a za krystalem. Hranicí mezi prostředími 1 a 2 bude hraniční podmínka  $z_0$  a hranicí mezi prostředími 2 a 3 bude hraniční podmínka  $z_1$ . V odvození jednotlivých parametrů budeme často

<span id="page-40-0"></span>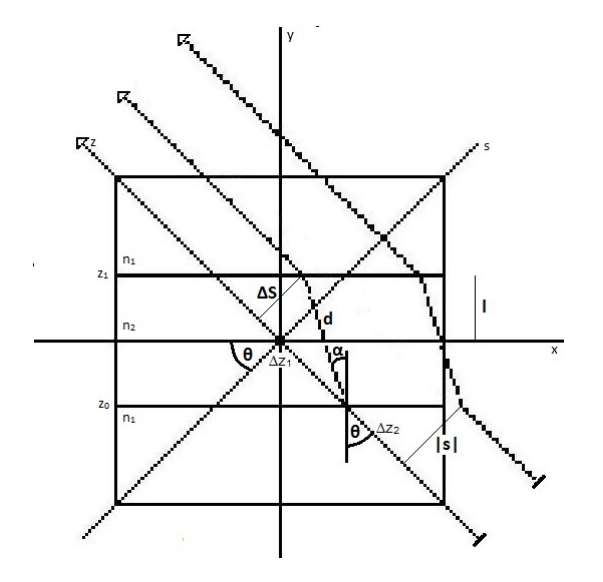

Obrázek 2.2: Schéma modelu tomografie nehomogenního materiálu.

využívat sinovou větu a schéma modelu na obrázku [\(2.2\)](#page-40-0).Nejprve odvod'me parametr  $\Delta S$ , který využijeme při výpočtu dalších hodnot a který je zároveň posunem paprsku ve směru osy s mezi prostředími 1 a 3.

$$
\frac{\Delta S}{\sin(\theta - \alpha)} = \frac{d}{\sin(\pi/2)},
$$

kde  $\theta$  je úhel pod kterým vzniká projekce nebo také ze Snellova zákona úhel dopadu, α je úhel lomu definovaný jako  $\alpha = \arcsin\left(\frac{n_1}{n_2}\right)$  $\frac{n_1}{n_2}\sin\alpha\Big)$ a $d$ je vzdálenost, kterou urazí paprsek v prostředí 2 a je roven

$$
d=\frac{2l}{\cos\alpha},
$$

kde l je polovina šířky prostředí 2. Potom parametr  $\Delta S$  je

$$
\Delta S = \frac{2l\sin(\theta - \alpha)}{\cos \alpha}.
$$

Nyní definujme podmínky  $z_0$  a  $z_1$ , které pro každý paprsek projekce  $\hat{f}(s, \theta)$ , neboli pro každé s definuje dvojici souřadnic z, ve kterých paprsek přechází z prostředí 1 do

prostředí 2, respektive z prostředí 2 do prostředí 3. Parametr  $z_0$  nejprve odvodíme pro paprsek $\hat{f}\left(0,\theta\right),$ který prochází středem otáčení. Parametr $z_{0}$  v  $s=0$ je

$$
z_0 = \frac{-l}{\cos \theta},
$$

poznamenejme záporné znaménko před zlomkem, hodnota parametru se nachází v záporných hodnotách osy z. Nyní k z<sub>0</sub> přičteme posun  $\Delta z_2$ , který představuje posun ve směru osy z mezi paprskem procházejícím počátkem a libovolným jiným.

$$
\Delta z_2 = \frac{s \sin \theta}{\cos \theta} = s \tan \theta,
$$

potom  $z_0$  je

<span id="page-41-0"></span>
$$
z_0 = \frac{-l}{\cos \theta} + s \tan \theta. \tag{2.14}
$$

Parametr  $z_1$  je

$$
z_1 = z_0 + \Delta z_1,\tag{2.15}
$$

kde  $\Delta z_1$  je vzdálenost, kterou urazí paprsek v prostředí 2 ve směru osy z a je tvaru

$$
\Delta z_1 = \sqrt{\left(\frac{2l}{\cos \alpha}\right)^2 - \left(\frac{2l \sin (\theta - \alpha)}{\cos \alpha}\right)^2}.
$$

Potom  $z_1$  je

$$
z_1 = z_0 + \sqrt{\left(\frac{2l}{\cos \alpha}\right)^2 - \left(\frac{2l\sin(\theta - \alpha)}{\cos \alpha}\right)^2}.
$$

Původní výpočet projekce  $\hat{f}(s, \theta)$  například podle vzorce [\(1.6\)](#page-23-0) je nyní třeba rozdělit na součet tří projekcí

$$
\hat{f}(s,\theta) = \hat{f}_1(s,\theta) + \hat{f}_2(s,\theta) + \hat{f}_3(s,\theta)
$$
,

kde  $\hat{f}_i(s, \theta)$  jsou projekce v jednotlivých prostředích a jsou přírůstkem do celkové projekce  $f(s, \theta)$  modelu. Nyní v jednotlivých prostředích odvodíme rovnice pro paprsky projekcí  $\hat{f}_i(s, \theta)$ . Pro rovnici paprsku využijeme dříve uvedený maticový tvar  $(1.3)$ , respektive rovnice  $(1.4)$ , $(1.5)$ .

#### Před krystalem

V prostředí 1 před krystalem platí pro souřadnici z podmínka  $z < z_0$ . Zde platí stejné rovnice [\(1.4\)](#page-23-2) a [\(1.5\)](#page-23-3) jako v klasické tomografii, tedy projekci Radonovy transformace lze psát ve tvaru

$$
\hat{f}_1(s,\theta) = \int_{-\infty}^{z_0} f(s\cos\theta - z\sin\theta, s\sin\theta + z\cos\theta) dz.
$$

#### Uvnitř krystalu

Uvnitř krystalu, tedy v prostředí 2 platí pro souřadnici z podmínka  $z_0 \leq z \leq z_1$ . Souřadnice s je zde definována jako lineární funkce souřadnice z ve tvaru  $s = Az+B$ . Konstanty  $A$  a  $B$  určíme z jednoduché soustavy rovnic

$$
Az_0 + B = s
$$
  

$$
Az_1 + B = s + \Delta S.
$$

Potom

<span id="page-42-0"></span>
$$
A = \frac{\Delta S}{z_1 - z_0} \tag{2.16}
$$

<span id="page-42-1"></span>a

$$
B = s - \frac{\Delta Sz_0}{z_1 - z_0}.\tag{2.17}
$$

Souřadnice s je potom ve tvaru  $s = \frac{\Delta Sz}{z-z}$  $\frac{\Delta Sz}{z_1-z_0}+s-\frac{\Delta Sz_0}{z_1-z_0}$  $\frac{\Delta Sz_0}{z_1-z_0}$ . Rovnice [\(1.4\)](#page-23-2) a [\(1.5\)](#page-23-3) budou nyní tvaru

<span id="page-42-2"></span>
$$
x = \left(\frac{\Delta Sz}{z_1 - z_0} + s - \frac{\Delta Sz_0}{z_1 - z_0}\right) \cos \theta - z \sin \theta, \tag{2.18}
$$

<span id="page-42-3"></span>
$$
y = \left(\frac{\Delta Sz}{z_1 - z_0} + s - \frac{\Delta Sz_0}{z_1 - z_0}\right) \sin \theta + z \cos \theta.
$$
 (2.19)

Potom projekce Radonovy transformace uvnitř krystalu je

<span id="page-42-4"></span>
$$
\hat{f}_2(s,\theta) = \int_{z_0}^{z_1} f\left(\frac{\Delta Sz}{z_1 - z_0} + s - \frac{\Delta Sz_0 \cos \theta}{z_1 - z_0} - z \sin \theta, \frac{\Delta Sz}{z_1 - z_0} + s\right) \frac{\Delta Sz_0 \sin \theta}{z_1 - z_0} + z \cos \theta \, ds.
$$

#### Za krystalem

V prostředí 3 za krystalem platí pro z podmínka  $z > z_1$ . Oproti prostředí 1 dojde v rovnicích [\(1.4\)](#page-23-2) a [\(1.5\)](#page-23-3) pouze k posunu v souřadnici s, tedy  $s = s + \Delta S$  a potom rovnice  $(1.4)$  a  $(1.5)$  jsou tvaru

<span id="page-42-5"></span>
$$
x = (s + \Delta S)\cos\theta - z\sin\theta,\tag{2.20}
$$

$$
y = (s + \Delta S)\sin\theta + z\cos\theta. \tag{2.21}
$$

Tedy projekce transformace je

$$
\hat{f}_3(s,\theta) = \int_{z_1}^{\infty} f\left((s+\Delta S)\cos\theta - z\sin\theta, (s+\Delta S)\sin\theta + z\cos\theta\right) dz.
$$

Poznamenejme případ kdy projekce vzniká pod úhlem  $\theta = 0$  nebo  $|\theta| = \pi/2$ . V těchto případech nedochází k lomu paprsku a tedy pro projekce platí rovnice odvozené v předchozí kapitole o klasické tomografii.

# 2.3 Zpětná rekonstrukce obrazu refraktivního materiálu

V této sekci upravíme rekonstrukční metody, které jsme již dříve odvodili. Tak jako v minulé kapitole i nyní potřebujeme ze souřadnic  $(x, y)$  odvodit souřadnice  $(s, z)$ . Souřadnice  $(s, z)$  budeme odvozovat stejně jako v minulé sekci  $(x, y)$  pro každé prostředí, tedy před krystalem, uvnitř krystalu a za krystalem. Nyní budou okrajovými podmínkami mezi prostředími pevně zvolené souřadnice  $y_0$  a  $y_1$ . Jejich volba závisí na původním originálním obrazu a na rozdíl od parametrů  $z_0$  a  $z_1$  se nemění v závislosti na souřadnici  $x$  nebo  $y$ .

#### Prostředí před krystalem

Zde platí pro souřadnici y podmínka  $y < y_0$ . V tomto prostředí platí pro souřadnice  $(s, z)$  rovnice  $(1.9)$  a  $(1.8)$  odvozené v minulé kapitole v sekci věnované Zpětné projekci.

#### Prostředí uvnitř krystalu

Uvnitř krystalu platí pro y podmínka  $y_0 \leq y \leq y_1$ . Pro toto prostředí odvodíme souřadnice  $(s, z)$  z maticového tvaru

$$
\left[\begin{array}{c} x \\ y \end{array}\right] = A_{\theta} \left[\begin{array}{c} Az + b \\ z \end{array}\right].
$$

Nyní obě strany rovnice vynásobme zleva maticí  $A_{-\theta}$ , která je tvaru

$$
A_{-\theta} = \begin{bmatrix} \cos \theta & \sin \theta \\ -\sin \theta & \cos \theta \end{bmatrix}.
$$

Tím získáme

<span id="page-43-0"></span>
$$
A_{-\theta}\left[\begin{array}{c} x \\ y \end{array}\right] = \left[\begin{array}{c} Az + b \\ z \end{array}\right]
$$

a po roznásobení získáme rovnice

 $x \cos \theta + y \sin \theta = Az + B$  (2.22)

<span id="page-43-1"></span>a

$$
-x\sin\theta + y\cos\theta = z.\tag{2.23}
$$

Do rovnice  $(2.22)$  dosad'me za souřadnici z z  $(2.23)$  a za A a B z  $(2.16),(2.17)$  $(2.16),(2.17)$  $(2.16),(2.17)$  a dostáváme

$$
s = x \left[ \cos \theta + \frac{\Delta S \sin \theta}{z_1 - z_0} \right] + y \left[ \sin \theta - \frac{\Delta S \cos \theta}{z_1 - z_0} \right] + \frac{\Delta S z_0}{z_1 - z_0}
$$
(2.24)

#### Prostředí za krystalem

Pro prostředí za krystalem platí podmínka  $y > y_1$ . Souřadnice  $(s, z)$  odvod'me opět z maticového tvaru

$$
\left[\begin{array}{c} x \\ y \end{array}\right] = A_{\theta} \left[\begin{array}{c} s + \Delta S \\ z \end{array}\right],
$$

potom

$$
\left[\begin{array}{c} s + \Delta S \\ z \end{array}\right] = A_{-\theta} \left[\begin{array}{c} x \\ y \end{array}\right]
$$

a tedy

$$
s = -\Delta S + x\cos\theta + y\sin\theta\tag{2.25}
$$

a

$$
z = -x\sin\theta + y\cos\theta.
$$

## 2.3.1 Zpětná projekce a filtrovaná zpětná projekce s refrakcí

Pro rekonstrukci pomocí Zpětné projekce, respektive Filtrované zpětné projekce využijeme již známých vzorců  $(1.10)$ ,  $(1.16)$ , tedy

$$
g(x,y) = \int_0^{\pi} \hat{f}(\bar{s},\theta) d\theta
$$

a

$$
\bar{g}(x,y) = \int_0^{\pi} f^*(\bar{s},\theta) d\theta,
$$

kde  $\bar{s}$  je

$$
\bar{s} = \begin{cases}\nx \left[\cos\theta + \frac{\Delta S \sin\theta}{z_1 - z_0}\right] + y \left[\sin\theta - \frac{\Delta S \cos\theta}{z_1 - z_0}\right] + \frac{\Delta S z_0}{z_1 - z_0}, & y_0 \le y \le y_1 \\
-\Delta S + x \cos\theta + y \sin\theta, & y_1 \le y\n\end{cases}
$$

### 2.3.2 Algebraická rekonstrukční metoda s refrakcí

Pro metodu platí vzorce  $(1.23),(1.24)$  $(1.23),(1.24)$  $(1.23),(1.24)$  odvozené v předchozí kapitole. Rovnice pro výpočet projekcí [\(1.20\)](#page-33-0) zůstává také v platnosti, ale pro paprsky procházející prostředím platí, že v prostředí 1 před krystalem platí rovnice  $(1.4)$  a  $(1.5)$ . V prostředí 2 uvnitř krystalu pro souřadnice x a y platí rovnice  $(2.18)$  a  $(2.19)$ . V prostředí 3 za krystalem pak platí pro paprsky rovnice  $(2.20)$  a  $(2.21)$ .

# 3 Numerické simulace

V této kapitole provedeme simulace metod, které jsme v předchozích kapitolách odvodili, tedy Radonova transformace obrazu s refrakcí i bez a následně rekonstrukci obrazu pomocí Zpětné projekce s i bez filtrace, Projekční teorém a Algebraickou rekonstrukční metodu. Tomu jsou věnovány první dvě sekce kapitoly. Následně ve třetí sekci budeme rekonstruovat obraz ze sinogramu, který byl získán digitální holografickou interferometrií. Implementace metod proběhla v prostředí programu Matlab. V jednotlivých sekcích stručně popíšeme vytvořené skripty pro metody v matlabu. Kompletní vytvořené skripty metod jsou k nahlédnutí v příloze této práce.

### 3.0.1 Změny nutné pro matlabovské skripty oproti teorii

K reprezentaci sinogramu originálního obrazu budeme využívat v matlabu matice. Matlab má počátek číslování prvků matice v levém horním rohu. Jednotlivé prvky matice potom čísluje od levého horního rohu směrem k pravému spodnímu rohu viz schéma matice  $(3.1)$ .

<span id="page-46-0"></span>
$$
\begin{bmatrix}\n(1,1) & \dots & (1,m) \\
\vdots & & \vdots \\
(m,1) & \dots & (m,m)\n\end{bmatrix}
$$
\n(3.1)

To má za důsledek prohození kladné a záporné osy  $y$  oproti klasickému souřadnému systému, ve kterém jsme odvozovali vzorce. To následně vede k problému, kdy dochází k otáčení o úhel  $\theta$  proti obvyklému směru. Je tedy třeba transformace úhlu  $\theta$  na úhel − $\theta$ . Zároveň zmiňme, že prohození kladné a záporné osy y má vliv na směr paprsků, které se budou pohybovat opačně, než jak jsme uvedli v teorii, jak můžeme vidět na schématu [\(3.1\)](#page-47-0). Změna směru pohybu paprsků znamená, že posun paprsku mezi prostředími 1 a 3 ve směru osy s bude záporný, tedy ve vzorcích dosadíme  $-\Delta S$ . V následujícím odstavci popíšeme stručně funkci *indexXY*, která v matlabu bude počítat ze souřadnic  $(s, z)$  souřadnice  $(x, y)$  na základě rovnic odvozených v sekci 2.3 a upravených o změny uvedené v tomto odstavci.

<span id="page-47-0"></span>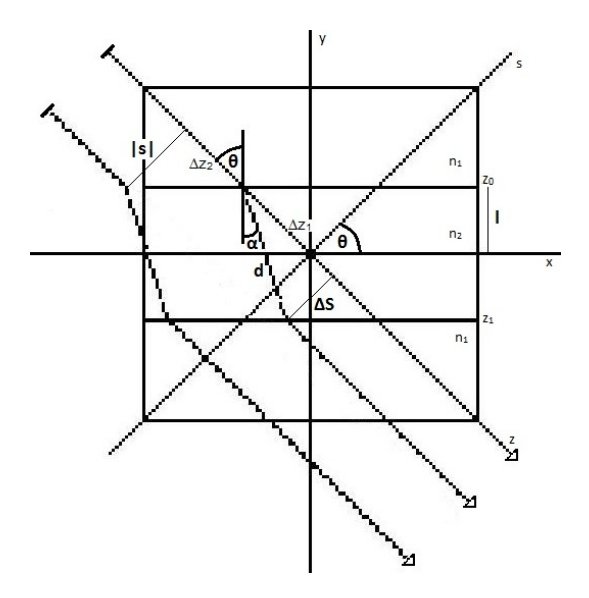

Obrázek 3.1: Schéma modelu tomografie nehomogenního materiálu pro Matlab.

## 3.0.2 Funkce a konstanty pro implementaci skriptů metod

#### Funkce indexXY

V tomto odstavci popíšeme funkci indexXY jejímiž vstupními parametry budou úhel θ, souřadnice v prostoru  $(s, z)$ , souřadnice středu otáčení  $(x_{mid}, y_{mid})$ , souřadnice ve směru osy  $y$  středu originálního obrazu  $imid$ , relativní index lomu N a polovina šířky krystalu l. Výstupem potom budou souřadnice  $(x, y)$ . Vyjděme z maticového tvaru

$$
\left[\begin{array}{c} x \\ y \end{array}\right] = A_{-\theta} \left[\begin{array}{c} s \\ z \end{array}\right] + \left[\begin{array}{c} x_{mid} \\ y_{mid} \end{array}\right],
$$

kde jsme oproti [\(1.3\)](#page-23-1) do rovnice přidali posun  $(x_{mid}, y_{mid})$ , který definuje střed otáčení a kde matice rotace  $A_{-\theta}$  je tvaru

<span id="page-47-1"></span>
$$
A_{-\theta} = \begin{bmatrix} \cos \theta & \sin \theta \\ -\sin \theta & \cos \theta \end{bmatrix}.
$$

Nyní obdobně, jako v sekci 2.3, napíšeme rovnice pro souřadnice  $(x, y)$  pro jednotlivá prostředí a zahrneme do nich také nové členy  $(x_{mid}, y_{mid})$  a také nutné změny uvedené v předešlé sekci, tedy  $-\theta$ , který jsme již ilustrovali v maticovém tvaru a z této změny vyplývající změnu znaménka pro  $\Delta S$ . Potom můžeme funkci indexXY definovat následujícím způsobem

$$
x = \begin{cases} x_{mid} + s \cos \theta + z \sin \theta, & |\theta| = \frac{\pi}{2} \lor \theta = 0 \lor z < z_0 \\ x_{mid} + \left(-\frac{\Delta Sz}{z1 - z0} + s + \frac{\Delta Sz_0}{z1 - z0}\right) \cos \theta + z \sin \theta, & z \ge z_0 \land z \le z_1 \\ x_{mid} + (s - \Delta S) \cos \theta + z \sin \theta, & z \ge z_1 \end{cases} \tag{3.2}
$$

<span id="page-47-2"></span>
$$
y = \begin{cases} y_{mid} - s \sin \theta + z \cos \theta, & |\theta| = \frac{\pi}{2} \vee \theta = 0 \vee z < z_0 \\ y_{mid} - \left(\frac{-\Delta Sz}{z1 - z0} + s + \frac{\Delta Sz_0}{z1 - z0}\right) \sin \theta + z \cos \theta, & z \ge z_0 \wedge z \le z_1 \\ y_{mid} - (s - \Delta S) \sin \theta + z \cos \theta, & z \ge z_1 \end{cases} \tag{3.3}
$$

Protože jsme do funkce indexXY přidali volbu polohy středu otáčení, je nutné opravit parametr  $z_0$ , který jsme původně odvozovali pro střed otáčení ve středu obrazu. V rovnici [\(2.14\)](#page-41-0) doplníme čitatel zlomku o změnu polohy středu otáčení v souřadnici y, tedy

$$
z_0 = -\frac{-y_{mid} + imid + l}{\cos \theta} + s \tan \theta.
$$

Funkci budeme v matlabu volat předpisem

 $[x, y] = indexXY(\theta, s, z, y_{mid}, x_{mid}, imid, N, l).$ 

#### Rmax

Jak jsme uvedli v první kapitole, limity integrace Radonovy transformace nemusí být nutně nekonečné. Záleží na transformovaném obraze  $f(x, y)$ . My budeme transformovat obrazy, které budou diskretizovány a popsány maticí. Parametrem Rmax definujeme limity integrace a tedy transformace bude tvaru

$$
\hat{f}(s,\theta) = \int_{-Rmax}^{Rmax} f(x,y) \, dz.
$$

Parametr definujme jako

$$
rmax = ceil\left(\sqrt{2\left(a+\Delta S\right)^{2}}+1\right),
$$

kde *ceil* je matlabovské zaokrouhlování směrem nahoru,  $\Delta S$  je posun paprsku ve směru osy s a a je tvaru

$$
a = max \{ |1 - x_{mid}|, |1 - y_{mid}|, |length (f_x(x, y)) - x_{mid}|, |length (f_y(x, y)) - y_{mid}| \}
$$

definující největší vzdálenost obrazového bodu funkce  $f(x, y)$  od středu otáčení  $(x_{mid}, y_{mid})$  ve směru osy x, respektive y.

## 3.1 Klasická tomografie mozku

V této sekci budeme simulovat metody, které jsme odvodili v první kapitole. Simulace provedeme na vygenerovaném obrazu scanu mozku, který v matlabu získáme pomocí funkce phantom(n), kde n je rozměr obrazu, který jsme zvolili  $n = 201$ . Funkce vytvoří šedotónový obraz  $(3.2)$ , respektive vytvoří matici o  $201<sup>2</sup>$  prvcích, ve kterých je funkce definov´ana konstantou. Ve skriptu pro Radonovu transformaci, ale i ve skriptech metod rekonstrukce, využijeme funkci indexXY a také parametr Rmax. Byť jsme oboje odvodili na začátku této kapitoly pro tomografii s refrakcí, stačí si uvědomit, že pro klasickou tomografii bude platit, že relativní index  $N = \frac{n_1}{n_2}$  $\frac{n_1}{n_2} = 1.$ Potom úhel  $\alpha$  nebo také úhel lomu ze Snellova zákona bude roven  $\theta$  a tedy z toho plyne, že posun paprsku  $\Delta S$  je roven nule, potom i hodnotu parametru l můžeme

<span id="page-49-0"></span>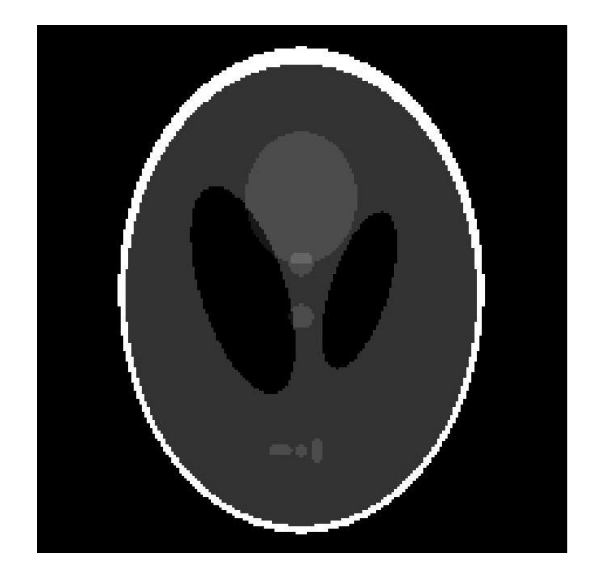

Obrázek 3.2: Scan mozku vygenerovaný funkcí phantom.

zvolit libovolně. Tedy ve funkci indexXY se v prostředích 2 a 3 rovnice pro souřadnice x a y upraví na známý tvar  $(1.4),(1.5)$  $(1.4),(1.5)$  $(1.4),(1.5)$ , odvozený v první kapitole. Transformace a následné rekonstrukce proběhnou pro úhly  $\theta \in \left[-\frac{\pi}{2}\right]$  $\frac{\pi}{2}, \frac{\pi}{2}$  $\left[\frac{\pi}{2}\right]$ . Úhly  $\theta$  jsme lineárně rozložili mezi koncové hodnoty intervalu pomocí příkazu linspace a jejich počet stanovili na 80. Souřadnice středu otáčení jsou  $x_{mid} = 101$  a  $y_{mid} = 101$ .

### 3.1.1 Transformace obrazu scanu mozku

V této simulaci budeme porovnávat námi navrženou funkci Radonovy transformace radont s matlabovskou funkcí radon. Stručně popíšeme skript funkce radont. Na ´uvod poznamenejme, ˇze integraci v definov´an´ı transformace jsme aproximovali pomocí dopředných projekcí, tedy

<span id="page-49-1"></span>
$$
\hat{f}(s,\theta) = \int_{-\infty}^{\infty} f(x,y) \, dz \approx \frac{1}{Rmax + 1} \sum_{i=1}^{2Rmax + 1} f(X,Y), \tag{3.4}
$$

kde souřadnice X a Y jsou výstupem z indexXY. Pro souřadnice  $(X, Y)$  platí podmínka  $X \leq n$ , respektive  $Y \leq n$ . Tedy souřadnice jsou uvnitř obrazu ještě dodejme, že obecně výstupem indexXY jsou reálné souřadnice a je tedy třeba souřadnice zaokrouhlit pomocí příkazu round. Funkce si nejprve spočte pomocné parametry  $a, \Delta S$  a Rmax, pomocí kterých se následně definují hodnoty souřadnic  $(s, z)$  tak, že

$$
s = -Rmax, \ldots, 0, \ldots, Rmax
$$

a

$$
z = -Rmax, \ldots, 0, \ldots, Rmax.
$$

Nyní pomocí tří do sebe vnořených for cyklů a pomocí výše uvedené aproximace  $(3.4)$  bude funkce počítat projekce. Vnější for cyklus bude postupně dosazovat úhly

 $\theta_i$ . Do něj vnořený cyklus dosazuje do dopředné projekce  $(3.4)$  postupně souřadnice s a do něj vnořený cyklus dosazuje souřadnice z. Průchodem přes všechna z získáme jeden paprsek transformace procházející obrazem, tedy jednu hodnotu v projekci. Potom průchodem přes všechna s získáme celou projekci a nakonec průchodem přes všechny úhly  $\theta$  dostaneme celou transformaci obrazu. Na obrázku [\(3.3\)](#page-50-0) jsou sino-gramy obrazu [\(3.2\)](#page-49-0) pro vytvořenou funkci radont a pro matlabovskou funkci radon. Byť vizuálně vypadají sinogramy na obrázku  $(3.3)$  stejné, tak odchylka mezi sino-

<span id="page-50-0"></span>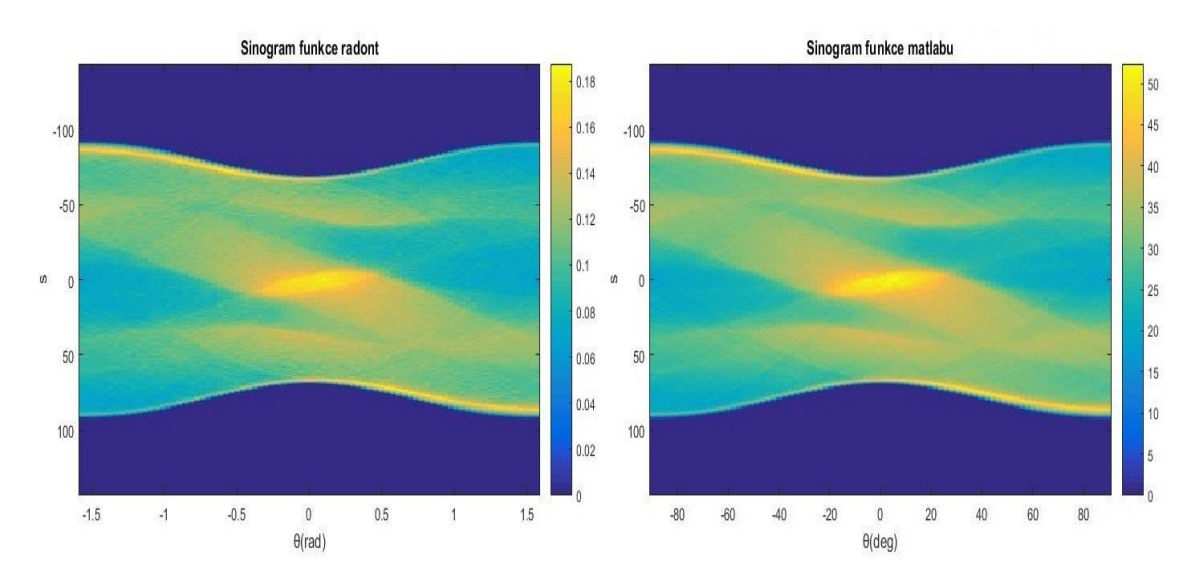

Obrázek 3.3: Porovnání sinogramů vytvořených implementovanou funkcí radont a funkcí matlabu radon.

gramy měřenou euklidovskou normou je

 $\|radont - radon\|_{2} = 2.3778e + 03.$ 

Poznamenejme, že zásadním rozdílem mezi sinogramy je jejich intenzita. Jak si můžeme všimnout na měřítkách jednotlivých sinogramů pro normované sinogramy, je jejich odchylka rovna 1, 0384. Funkci radont pro Radonovu transformaci budeme volat příkazem

$$
[X, Y] = radont (obraz, \theta, x_{mid}, y_{mid}, N, l).
$$

### 3.1.2 Rekonstrukce scanu mozku

V této sekci budeme rekonstruovat obraz [\(3.2\)](#page-49-0) z dat [\(3.3\)](#page-50-0) získaných funkcí radont. Pro rekonstrukci je výhodou znalost původního obrazu, zejména jeho rozměry. Zvětšení rekonstruovaného obrazu oproti originálu vede k vzniku nepřesností. V naší simulaci budou rozměry rekonstruovaného obrazu xpoints = 201 a ypoints = 201. V rekonstrukci opět využijeme funkci indexXY.

#### Klasická zpětná projekce

Při rekonstrukci obrazu nelze postupovat podle uvedené definice pro inverzi transformace, protože neznáme funkci  $f(s, \theta)$ , která popisuje sinogram [\(3.3\)](#page-50-0). V rekonstrukci využijeme zpětného promítání, které je založeno na vyplnění podprostoru projekcemi pod úhly  $\theta$ , pod kterými vznikly a následně jsou podprostory sečteny. Nyní stručně popíšeme funkci iradont, kde vstupními hodnotami pro funkci jsou sinogram, úhly θ, souřadnice středu otáčení  $(x_{mid}, y_{mid})$ , N, l a rozměry rekonstruovaného obrazu  $xpoints$  a  $ypoints$ . Výstupem je potom rekonstruovaný obraz. Funkce nejprve určí parametry *imid*, který je zapotřebí do indexXY. A dále určí rmax, který definuje rozsah hodnot souřadnic s a z. Nyní skript provede zpětné promítání pomocí tří do sebe vnořených for cyklů. Vnitřní for cykly definují uvnitř rekonstruovaného obrazu procházející paprsky pomocí funkce indexXY, kde každý paprsek reprezentuje hodnotu z projekce a tuto hodnotu přičte do každé buňky, respektive pixelu, kterým projde v obraze. Na závěr každého jednoho promítání je rekonstruovaný obraz ještě průměrován tak, že

$$
g(x, y) = \frac{(i - 1) g(x, y) + \hat{f}(s, \theta_i)}{i},
$$

kde  $g(x, y)$  je současná hodnota buňky,  $\hat{f}(s, \theta_i)$  je přírůstek z projekce i a souřadnice s pro kterou platí, že po dosazení do funkce indexXY získáme souřadnice  $(x, y)$ . Tím získáváme jedno zpětné promítání. Vnějším for cyklem přes úhly  $\theta$  zpětně promítneme všechny projekce. Funkci iradont pro Zpětnou projekci obrazu budeme volat příkazem

 $obraz = iradont(sinogram, \theta, xpoints, ypoints, y_{mid}, x_{mid}, N, l).$ 

Na obrázku [\(3.4\)](#page-51-0) je rekonstruovaný obraz pomocí Zpětné projekce a můžeme porovnat s obrazem získaný Filtrovanou zpětnou projekcí.

<span id="page-51-0"></span>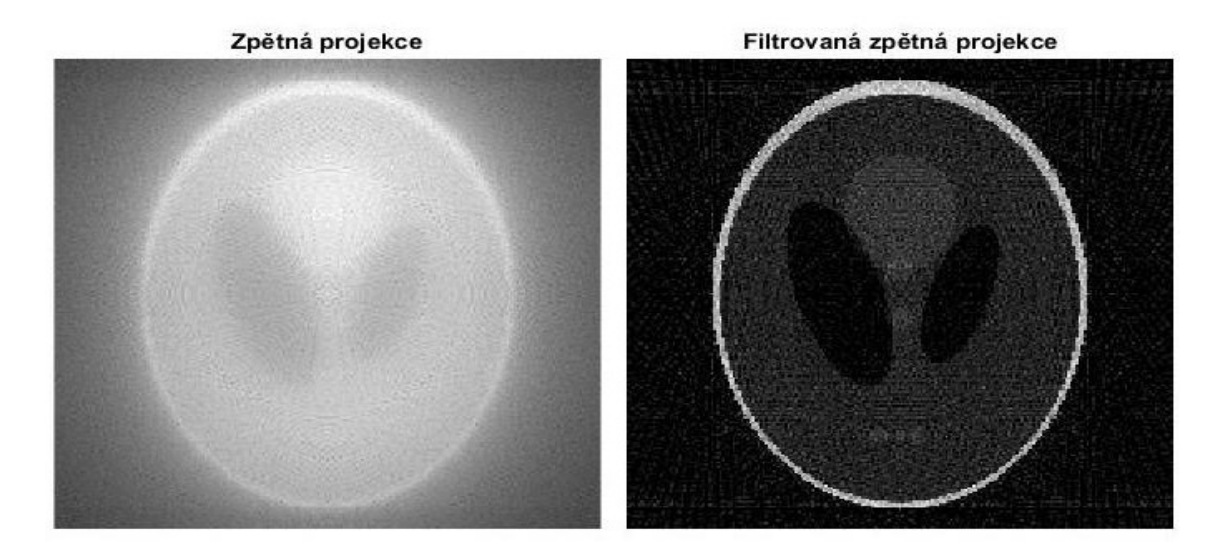

Obrázek 3.4: Porovnání rekonstruovaných obrazů pomocí Zpětné projekce iradont a Filtrované zpětné projekce iradontf.

#### Klasická filtrovaná zpětná projekce

Metoda má velmi podobný postup jako metoda Zpětná projekce uvedená v minulém odstavci. Filtrovat projekce budeme pomoc´ı konvoluce s Ramp filtrem odvozen´ym v kapitole [1.](#page-22-0) V matlabu konvoluci projekce s filtrem provedeme pomocí příkazu konv s parametrem funkce 'same', který do konvolučního jádra vezme pouze tolik prostředních hodnot konvoluce, jako je velikosti projekce. Jak jsme zmínili v předchozím textu, obecně má konvoluční jádro velikost  $2N - 1$ , kde N je velikost projekce. Skript funkce iradontf, která bude počítat Filtrovanou zpětnou projekci, je téměř totožný se skriptem funkce iradont. V popisu skriptu uvedeme pouze část kódu, který je navíc, respektive odlišný. Před zpětným promítáním je vy-tvořen Ramp filtr podle jeho odvození v kapitole [1.](#page-22-0) Pro sudé, respektive liché indexy využíváme funkci mod. Ve zpětném promítání uvnitř rekonstruovaného obrazu nyní paprsky nereprezentují hodnoty z projekce, ale hodnoty získané konvolucí projekce s filtrem, které jsou nasčítávány do příslušných buněk. Na obrázku [\(3.4\)](#page-51-0) můžeme porovnat rekonstruovaný obraz z filtrované zpětné projekce a nefiltrované zpětné projekce. Závěrem ještě poznamenejme, že před zobrazením výsledného rekonstruovan´eho obrazu byl obraz normov´an maxim´aln´ı hodnotou v obraze. Normov´an byl obraz v obou metodách a to z důvodu velmi nízkých hodnot v pixelech obrazů, kvůli kterým by se obrazy jevily jako celé černé. K velmi malým hodnotám v pixelech došlo z důvodu, že intenzity v sinogramu jsou velmi malé.

#### Algebraická rekonstrukční metoda (ART)

Metoda pracuje se vzorcem [\(1.23\)](#page-34-0), který jsme odvodili v první kapitole. Myšlenkou metody je získat opravu aproximace obrazu porovnáním naměřených projekcí s dopřednými projekcemi vypočtenými z aproximace obrazu. Dopředné projekce jsou ve tvaru

$$
q(\theta) = \frac{1}{n} \sum_{i}^{n} g(X, Y),
$$

kde  $g(X, Y)$  je aproximace obrazu, souřadnice  $(X, Y)$  jsou spočteny funkcí indexXY a n je počet buněk  $q(X, Y)$ , kterými projde paprsek a jsou tedy započítány do projekce. Jako počáteční aproximaci obrazu jsme zvolili matici nul. Nyní stručně popíšeme funkci ART, jejímiž vstupními hodnotami jsou sinogram, počáteční aproximace obrazu, úhly  $\theta$ , souřadnice středu otáčení  $(x_{mid}, y_{mid})$ , N, l a počet iterací. Nejprve jsou určeny parametry *imid* a rmax, ze kterých je definován rozsah souřadnic s a z. Následně začnou probíhat jednotlivé iterace. V každé iteraci proběhne k subiterací, kde k je počet úhlů  $\theta$ . V každém subiteračním kroku je dosazen jeden z úhlů  $\theta$ a pro něj je spočtena dopředná projekce přes všechny paprsky. Porovnáním spočtené dopředné projekce s měřenou projekcí získáme opravu každého spočteného paprsku, kterou následně aplikujeme na odpovídající buňky aproximovaného obrazu. Další subiterace počítá dopředné projekce z již nové aproximace obrazu. Jedna iterace je ukončena po k subiteračních krocích a tedy po jedné iteraci projde aproximovaný obraz  $k$  opravami. Tento postup vychází z Gauss-Seidlovy iterační metody. Funkci

Algebraické rekonstrukční metody budeme volat příkazem

$$
obraz = ART(sinogram, obraz0, \theta, y_{mid}, x_{mid}, iter, N, l).
$$

Obecně se pro iterační rekonstrukční metody volí jako ukončovací kritérium počet iterací. Na obrázku [\(3.4\)](#page-51-0) jsou porovnány výsledky rekonstruovaného obrazu s počáteční aproximací nulovou maticí pro počet iterací roven 1, 3, 6 a 10. V grafu  $(3.6)$  je zobrazen vývoj přesnosti rekonstruovaného obrazu vzhledem k původnímu obrazu pro zvyšující se počet iterací. Přesnost mezi obrazy byla měřena euklidovskou normou rozdílu obrazů  $\|f(x,y) - g(x,y)\|_2$ . Vzhledem k oscilacím, které se

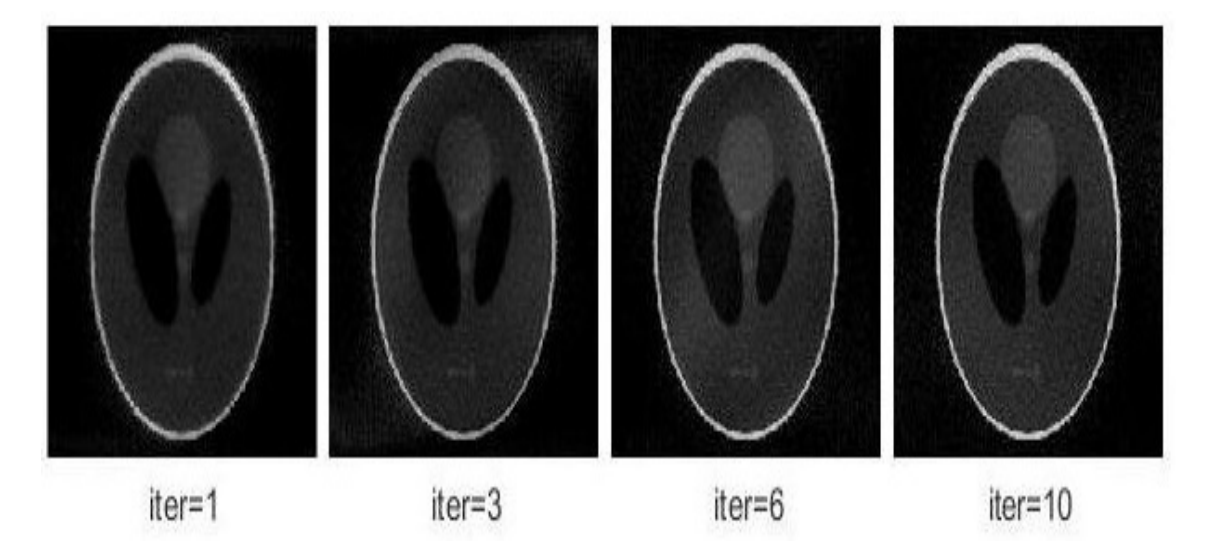

<span id="page-53-0"></span>Obrázek 3.5: Rekonstruovaný obraz metodou ART po iter=1, 3, 6, 10.

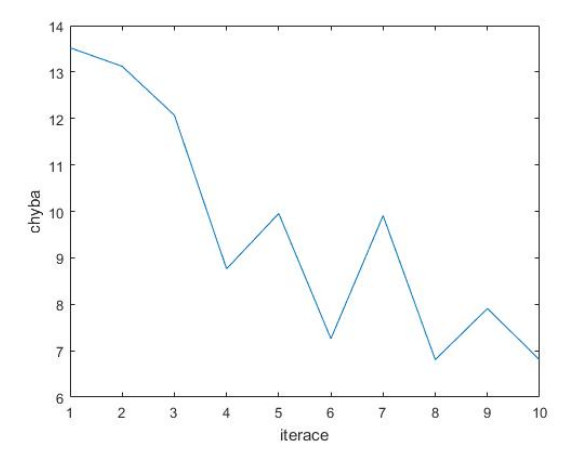

Obrázek 3.6: Vývoj přesnosti rekonstruovaného obrazu vzhledem k počtu iterací.

objevily v grafu  $(3.6)$ , jsme v metodě zkusili nahradit rovnici  $(1.23)$  rovnicí  $(1.24)$ , kde v prvním členu ve jmenovateli jsme za  $L$  dosadili počet souřadnic s, tedy hodnotu  $2Rmax + 1$ . V grafu  $(3.7)$  jsou potom porovnány vývoje přesností pro metodu s rovnicí  $(1.23)$ , v grafu označené jako data1 a metodu s rovnicí  $(1.24)$ , v grafu označenou jako data2. Jak si můžeme všimnout, druhý postup je pro nižší počet iterací přesnější, ale se zvyšujícím se počtem iterací jeho přesnost roste pomaleji než u prvého postupu, navíc i zde došlo k oscilacím.

<span id="page-54-0"></span>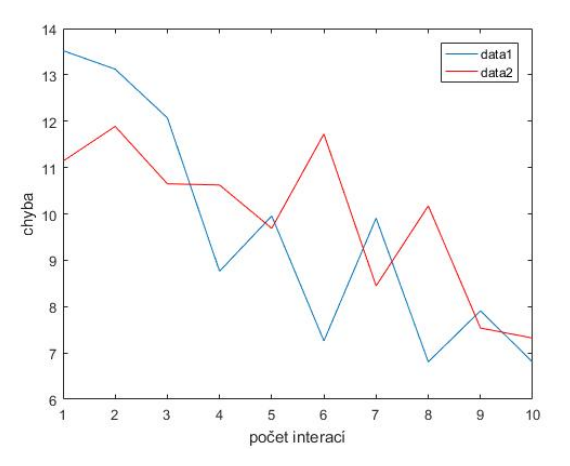

Obrázek 3.7: Porovnání vývoje přesnosti rekonstruovaného obrazu vzhledem k počtu iterací pro ART podle vzorce [\(1.23\)](#page-34-0) a podle [\(1.24\)](#page-35-0).

#### Projekční teorém

Pro metodu využijeme matlabovské funkce fftshift a její inverzi ifftshift. Tyto funkce posouvají ve Fourierovské doméně nízké frekvence do středu spektra. Dále využijeme funkci fft a její inverzi ifft, které provádějí rychlou fourierovu transformaci, respektive její inverzi. Stručně popišme funkci slicet, jejíž výstupem je rekonstruovaný obraz pomocí Projekčního teorému. Vstupem pro funkci jsou sinogram, úhly  $\theta$ , rozměry rekonstruovaného obrazu xpoints a ypoints. Funkce opět nejprve určí parametry *imid* a rmax. Následně vytvoří Ramp filtr stejným způsobem jako pro funkci iradonf, poté skript bere jednotlivé projekce a dochází ke konvoluci projekce s filtrem. Dále je na již filtrovanou projekci aplikován posun ifftshift a následně je posunutá filtrovaná projekce transformována rychlou fourierovou transfromací fft. Po transformaci je filtrovaná projekce zpět posunuta pomocí fitshift a dosazena do pomocné matice *obraz*. Dosazení do pomocné matice obraz probíhá transformací polárních souřadnic, ve kterých je projekce na kartézské souřadnice pomocí transformačních vzorců  $x = s \cos \theta$  a  $y = s \sin \theta$ . Po dosazení všech transformovaných filtrovaných projekcí do pomocné matice je matice frekvenčně posunuta pomocí iffshift, následně je provedena zpětná dvourozměrná rychlá fourierova transformace ifft2 a nakonec je transformovaná matice zpět posunuta příkazem ffshift.

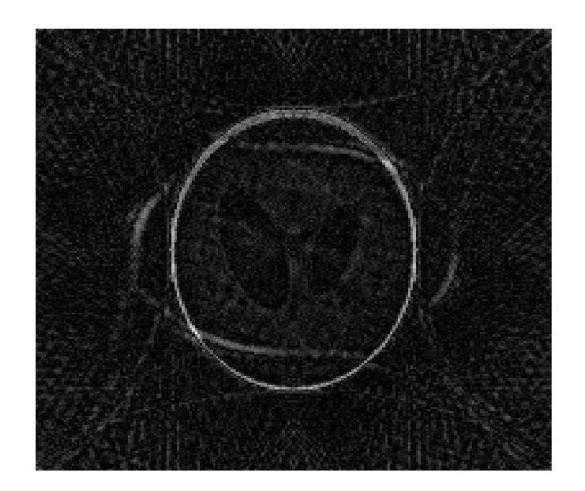

Obrázek 3.8: Rekonstrukce obrazu pomocí Projekčního teorému.

### Porovnání metod klasické tomografie

Na závěr sekce porovnejme jednotlivé metody podle přesnosti vzhledem k původnímu obrazu a podle výpočetního času. Přesnost metod jsme měřili euklidovskou normou rozdílu originálního obrazu a rekonstruovaného obrazu a výpočetní čas jsme měřili pomocí příkazu tic a toc. Hodnoty přesností a výpočetních časů metod vidíme v tabulce [\(3.1\)](#page-56-0). Navíc pro zajímavost jsme provedli ještě rekonstrukci obrazu pomocí matlabovské funkce pro inverzní radonovu transformaci iradon, kterou můžeme vidět na obrázku [\(3.9\)](#page-55-0). Jenom poznamenejme, že zatímco implementované funkce fungují pro úhly  $\theta$  zadané v radiánech, funkce iradon pracuje s úhly ve stupních.

<span id="page-55-0"></span>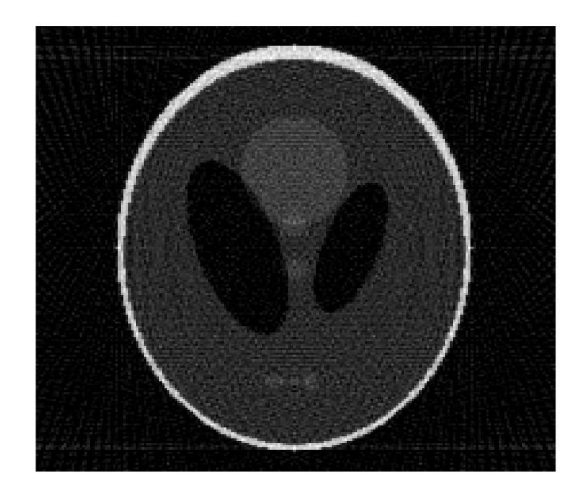

Obrázek 3.9: Rekonstrukce obrazu pomocí matlabovské funkce iradon.

<span id="page-56-0"></span>

| Metoda                     | Přesnost metody | Výpočetní čas metody |
|----------------------------|-----------------|----------------------|
| Zpětná projekce            | 101,8229        | $3,70$ s             |
| Filtrovaná zpětná projekce | 9,4983          | 3,70 s               |
| $ART_1$                    | 13,5229         | $5.18$ s             |
| $ART_{10}$                 | 6,8001          | 51,99 s              |
| Projekční teorém           | 27,4773         | $0,023$ s            |
| iradon                     | 6,1697          | 0.019 s              |

Tabulka 3.1: Porovnání metod klasické tomografie

## 3.2 Simulovaná tomografie refraktivního materiálu

V této sekci budeme simulovat paprsek transformace, který prochází prostředími o různých optických vlastnostech. Vyjdeme ze schématu [\(3.1\)](#page-47-0), kde do prostoru vyplněným vzduchem prostředí 2 a 3 vložíme krystal prostředí 2 o tloušťce 2l. Pro tento model platí index lomu prostředí 1 a 3 je  $n_1 = n_3 = 1$ , index lomu prostředí 2 je  $n_2 = 2, 3$ . Model disktretizujeme maticí o rozměru 201<sup>2</sup> bodů. Šířka krystalu je  $2l = 80$  bodů. Funkce, které využijeme k simulacím v této sekci jsou shodné s funkcemi, které jsme popsali v minulé sekci. Rozdíl oproti minulé sekci je ve funkci indexXY, kde se nyní projeví hodnota relativního indexu lomu  $N = \frac{n_1}{n_2}$  $\frac{n_1}{n_2} = 0,4348$ a při průchodu paprsku rozhraními prostředí dojde k refrakci a tedy předpisy pro souřadnice  $x$  a  $y$  se budou měnit v závislosti na poloze paprsku v modelu, tak jak jsme odvodili v [\(3.2\)](#page-47-1) a [\(3.3\)](#page-47-2).

## 3.2.1 Transformace krystalu

Model budeme opět transformovat pod úhly  $\theta$  v rozmezí  $\theta \in \left[-\frac{\pi}{2}\right]$  $\frac{\pi}{2}, \frac{\pi}{2}$  $\frac{\pi}{2}$ ]. Počet úhlů  $\theta$ bude opět 80 a pro jejich vytvoření použijeme funkci matlabu linspace. Souřadnice středu otáčení budou ve středu obrazu, tedy  $x_{mid} = 101$  a  $y_{mid} = 101$ . Jak již bylo řečeno, skript funkce radont je totožný s popisem skriptu, který jsme uvedli v minulé sekci a nebudeme ho tedy znovu popisovat. Sinogram transformace modelu je na obrázku  $(3.10)$ . V sinogramu  $(3.10)$  si můžeme všimnout nespojitosti v úhlech  $\theta$  blízkých hodnotě  $-\frac{\pi}{2}$  $\frac{\pi}{2},$ respektive $\frac{\pi}{2}.$  Tato nespojitost je způsobena malým počtem paprsků, které procházejí krystalem, jak můžeme vidět na schéma [\(3.11\)](#page-57-1), kde jsou zobrazeny paprsky projekce pod úhlem  $\theta_5 = -1,4117$  a pro lepší viditelnost je zobrazen pouze každý desátý paprsek.

## 3.2.2 Rekonstrukce krystalu

Nyní budeme rekonstruovat obraz ze sinogramu [\(3.10\)](#page-57-0). Rozměry rekonstruovaného obrazu jsou  $xpoints = 201$  a  $ypoints = 201$ . Uhly použijeme stejné jako při transformaci stejně jako souřadnice středu otáčení.

<span id="page-57-0"></span>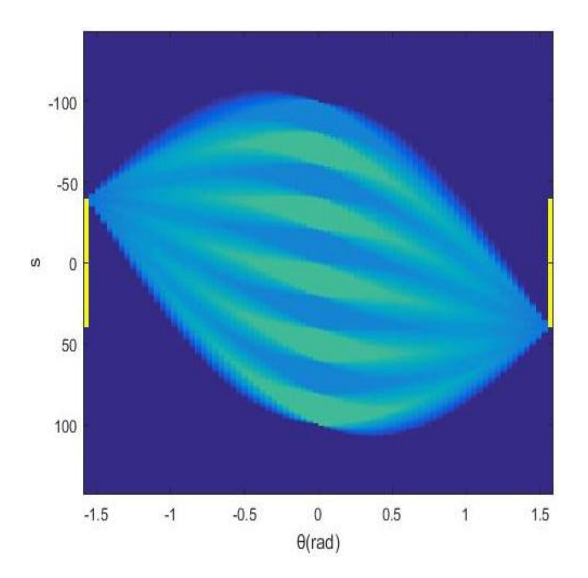

<span id="page-57-1"></span>Obrázek 3.10: Sinogram Radonovy transformace modelu.

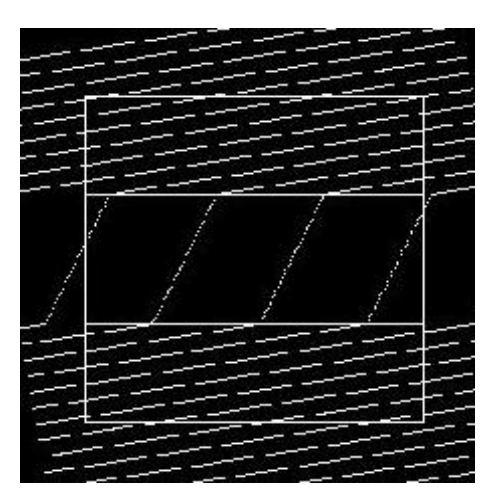

Obrázek 3.11: Průchod paprsků projekce modelem.

## Zpětná projekce a Filtrovaná zpětná projekce

Pro metody opět používáme zpětného promítání a používáme funkce iradont pro Zpětnou projekci, respektive iradontf pro Filtrovanou zpětnou projekci. Jako počáteční aproximaci obrazu použijeme matici nul. Na obrázku [\(3.12\)](#page-58-0) jsou potom zobrazeny rekonstruované obrazy. Jak si můžeme všimnout, stejně jako v klasické tomografii je velký rozdíl v kontrastu obrazů.

### ART

Metoda opět bude pracovat se vzorcem  $(1.23)$  a s funkcí ART. Rekonstrukce obrazu ze sinogramu [\(3.10\)](#page-57-0) pro ART po jedné iteraci, respektive po deseti iteracích, je na obrázku  $(3.13)$ . Na grafu  $(3.14)$  můžeme sledovat vývoj přesnosti rekonstruovaného obrazu k originálu vzhledem k počtu iterací. Přesnost byla opět měřena euklidovskou normou rozdílu obrazů. V grafu je vývoj přesnosti pro ART podle rovnice

<span id="page-58-0"></span>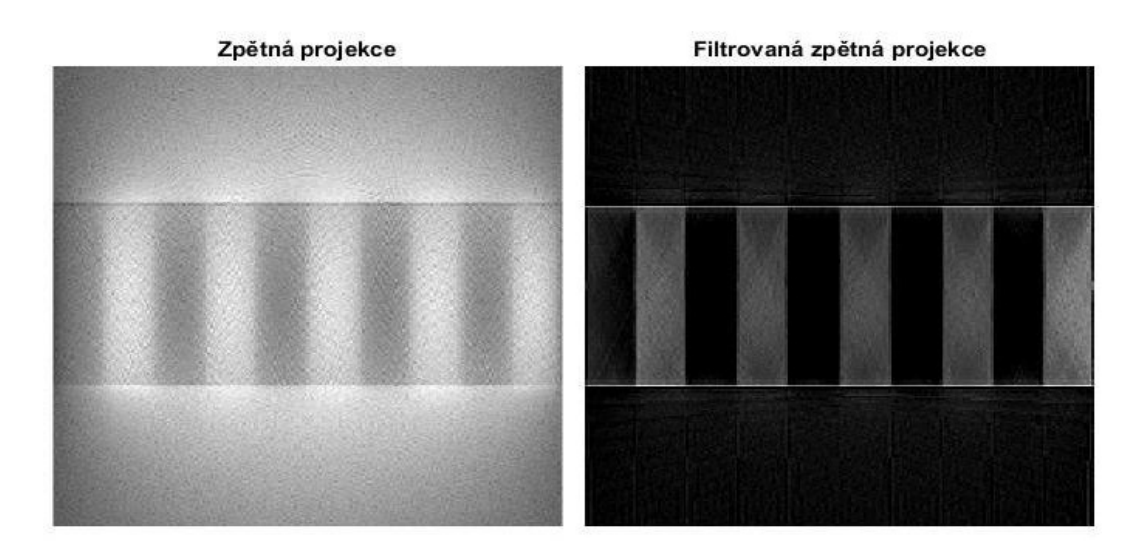

Obrázek 3.12: Rekonstrukce modelu ze sinogramu pro Zpětnou projekci a Filtrovanou zpětnou projekci.

<span id="page-58-1"></span>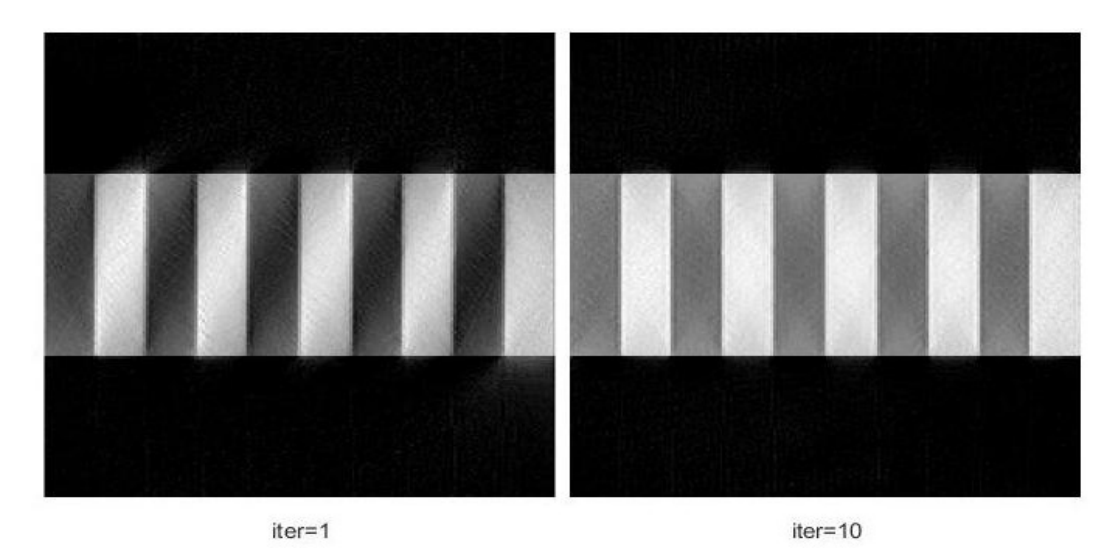

Obrázek 3.13: Rekonstrukce modelu ze sinogramu pomocí ART pro počet iterací 1 a 10.

 $(1.23)$  zobrazen jako *data*1 a vývoj přesnosti pro ART podle rovnice  $(1.24)$  zobrazen jako data2. Můžeme si všimnout, že oscilace pro data1 jsou opět přítomny, ale se zvyšujícím se počtem iterací roste přesnost rekonstruovaného obrazu. Pro data2 naopak dochází se zvyšujícím se počtem iterací k narůstání chyby a tedy tento postup je nevhodný pro rekonstrukci obrazu tohoto typu.

<span id="page-59-0"></span>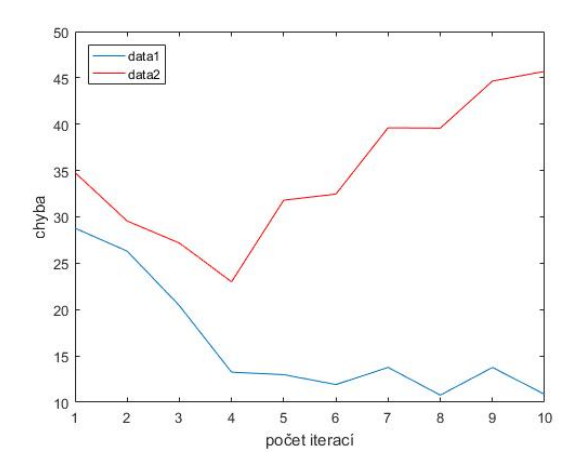

Obrázek 3.14: Vývoj přesnosti rekonstruovaného obraz vzhledem k počtu iterací pro ART podle vzorce [\(1.23\)](#page-34-0) a [\(1.24\)](#page-35-0).

#### Porovnání metod tomografie refraktivních materiálů

Opět na závěr sekce v tabulce [\(3.2\)](#page-59-1) je porovnání metod z hlediska přesnosti a výpočetního času. Opět je přesnost měřena v euklidovské normě a výpočetní čas dvojicí příkazů tic a toc. Pro sinogram [\(3.10\)](#page-57-0) jsme také zkusili rekonstrukci po-mocí matlabovské funkce iradon a její rekonstrukce je na obrázku [\(3.15\)](#page-59-2).

<span id="page-59-2"></span>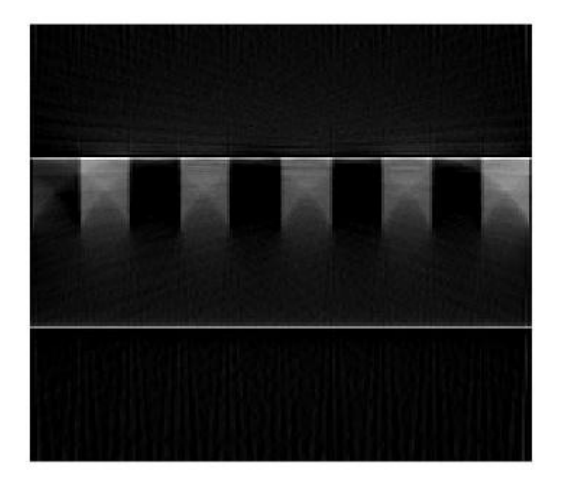

Obrázek 3.15: Rekonstrukce obrazu ze sinogramu  $(3.10)$  pomocí funkce matlabu iradon.

<span id="page-59-1"></span>

| Metoda                     | Přesnost metody | Výpočetní čas metody |
|----------------------------|-----------------|----------------------|
| Zpětná projekce            | 102,4977        | $3,68$ s             |
| Filtrovaná zpětná projekce | 79,4915         | $3,68$ s             |
| $ART_1$                    | 28,7840         | $4,86$ s             |
| $\text{ART}_{10}$          | 10,8571         | $48,65$ s            |
| iradon                     | 83,6448         | $0.02$ s             |

Tabulka 3.2: Porovnání metod tomografie refraktivních materiálů

# 3.3 Rekonstrukce krystalu z měření digitální holografickou rekonstrukcí

Na závěr kapitoly numerických simulací budeme rekonstruovat obraz doménové struktury krystalu  $LiNbO<sub>3</sub>$  ze sinogramu získaného pomocí 3D digitální holografické tomografie (DHT). Měření probíhalo pro krystal  $LiNbO<sub>3</sub>$  o rozměrech  $5mm \times 5mm$  a tloušť ce 0, 5mm. Hologramy byly zaznamenávány na kameru s rozlišením  $2560\times1920$ pixelů s velikostí pixelu 638 $nm$ . Jednotlivé projekce byly měřeny pod úhly v rozmezí –65° až 62°, celkem bylo naměřeno 128 projekcí. Protože se jednalo o 3D DHT, každá projekce byla tvořena maticí, ze kterých byl zvolen řádek o souřadnici  $z = 897 \mu m$  tak, aby se projekce staly vektory o 2560 hodnotách. Na obrázku [\(3.16\)](#page-60-0) je sinogram získaný řezem maticemi projekcí.

<span id="page-60-0"></span>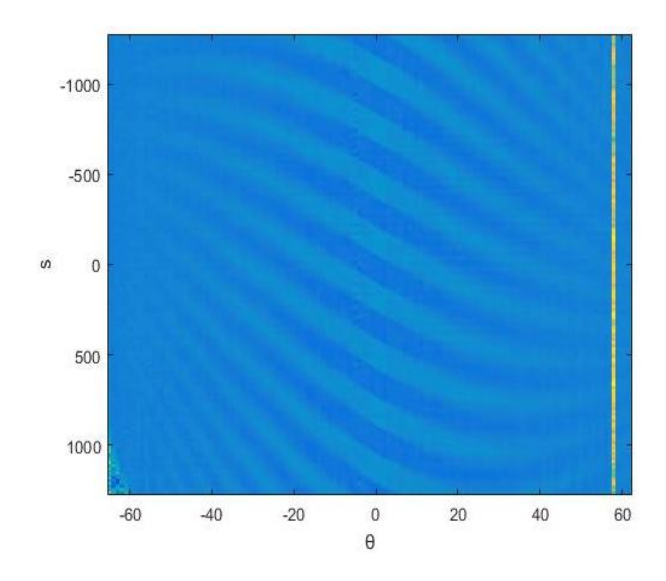

Obrázek 3.16: Sinogram doménové struktury krystalu získaný z DHT.

### 3.3.1 Střed otáčení projekcí

Na sinogramu [\(3.16\)](#page-60-0) si můžeme všimnout jistého natočení doménové struktury krystalu. Toto natočení struktury bylo způsobeno posunem středu otáčení. Zároveň si můžeme všimnout chyby měření pro úhel  $\theta = 58^\circ$ . Tento úhel byl ze sinogramu odstraněn a zároveň byly vhodnou maskou odstraněny některé další části sinogramu, které neposkytovaly vhodné informace pro rekonstrukci obrazu. Upravený sinogram je na obrázku [\(3.17\)](#page-61-0). Zároveň bylo zapotřebí nalezení přibližného středu otáčení, který jsme nalezli počítáním funkce radont pro model [\(3.1\)](#page-47-0) o rozměrech  $201 \times 201$ bodů pro různé dvojice souřadnic středu otáčení  $(x_{mid}, y_{mid})$  a následně jsme po-rovnávali vypočtené sinogramy se sinogramem získaným z měření. Na obrázku [\(3.17\)](#page-61-0) je sinogram pro střed otáčení o souřadnicích  $x_{mid} = 33$  a  $y_{mid} = 230$ , který jsme označili za velmi podobný a souřadnice středu otáčení jsme využili pro rekonstrukci krystalu  $LiNbO<sub>3</sub>$ .

<span id="page-61-0"></span>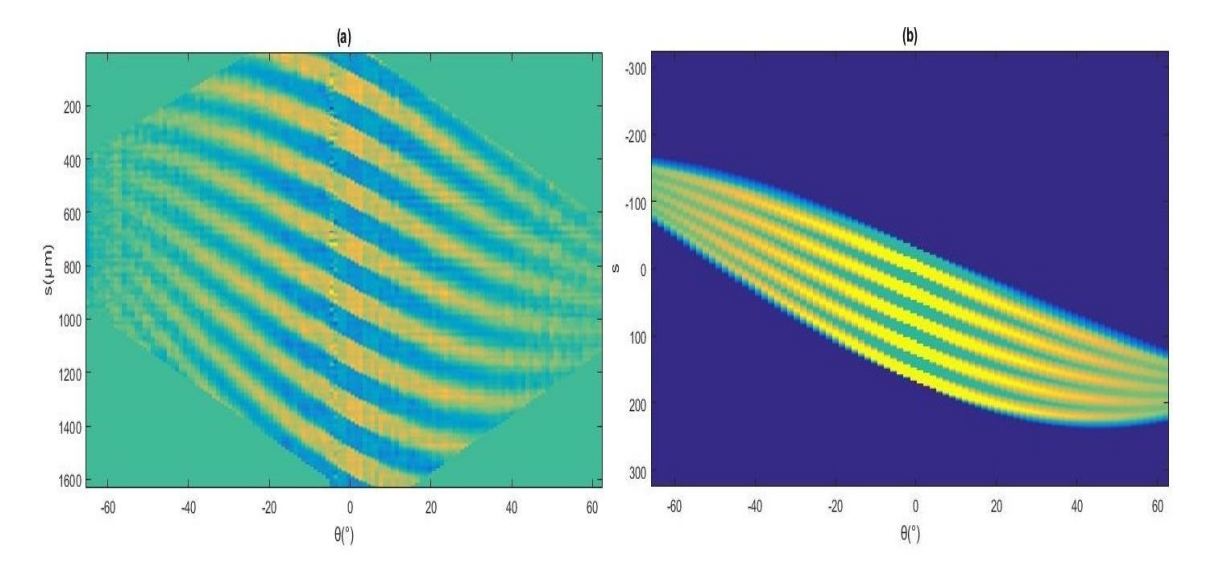

Obrázek 3.17: Upravený sinogram z DHT (a) a sinogram funkce radont (b) se středem otáčení mimo střed transformovaného obrazu.

### 3.3.2 Rekonstrukce

Rekonstrukce doménové struktury krystalu jsme provedli pro funkce iradont, iradontf a ART. Na základě rozměrů krystalu a rozměru jednoho pixelu jsme stanovili rozměry rekonstruovaného obrazu krystalu na  $1000 \times 1500$  bodů. Dále jsme přepočetli souřadnice středu otáčení v závislosti na poměru rozměrů modelu pro který jsme souřadnice získali v předchozím odstavci vůči rozměrům rekonstruovaného obrazu krystalu. Souřadnice středu otáčení jsou tedy  $x_{mid} = 250$  a  $y_{mid} = 1151$ . Dalšími vstupními informacemi do výpočtu jsou relativní index lomu  $N=\frac{1}{2}$  $\frac{1}{2,3}$ , polovina šířky krystalu  $l = 390$ , kterou jsme určili z rozměru pixelu 638nm a tloušťky krystalu 0, 5mm. Na obrázku  $(3.18)$  jsou rekonstrukce doménové struktury pro metody zpětné projekce a filtrované zpětné projekce. Doménová struktura rekonstruovaného obrazu metodou ART byla velmi málo zřetelná, jak můžeme vidět na obrázku [\(3.19\)](#page-62-1), proto jsme na rekonstruovaný obraz použili prahování tak, že buňky, které dosahovaly hodnot mezi  $[-0, 5; 0)$  jsme nahradili hodnotou −1 a buňky, které dosahovaly hodnot v rozmezí  $[0, 0, 5]$  jsme nahradili hodnotou 1. Výsledek prahování můžeme vidět opět na obrázku [\(3.19\)](#page-62-1).

<span id="page-62-0"></span>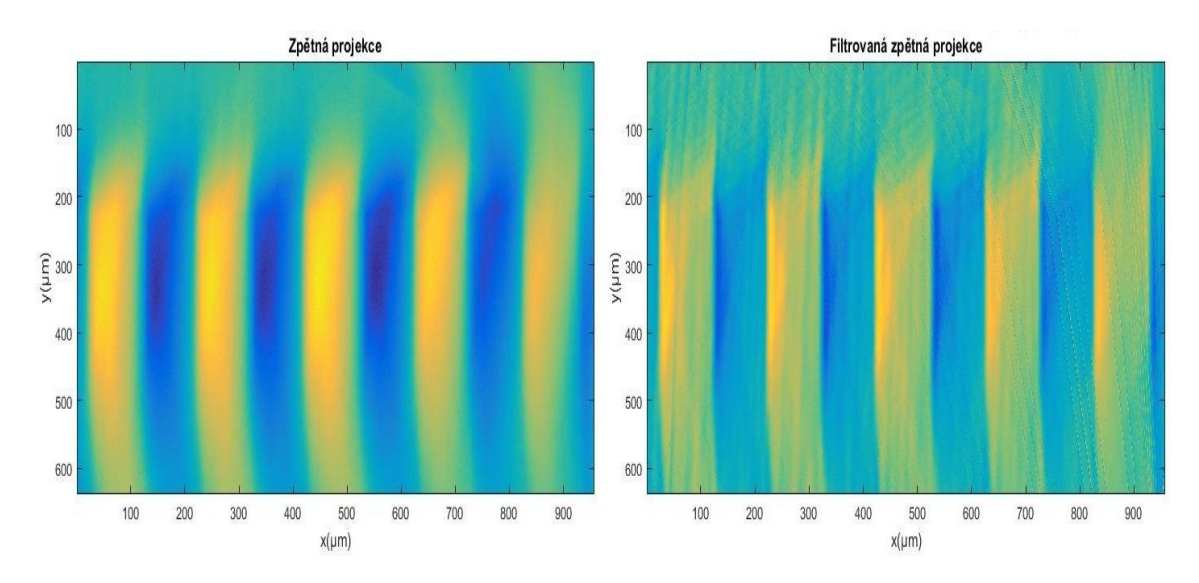

Obrázek 3.18: Rekonstrukce doménové struktury krystalu metodou Zpětné projekce a Filtrované zpětné projekce.  $\,$ 

<span id="page-62-1"></span>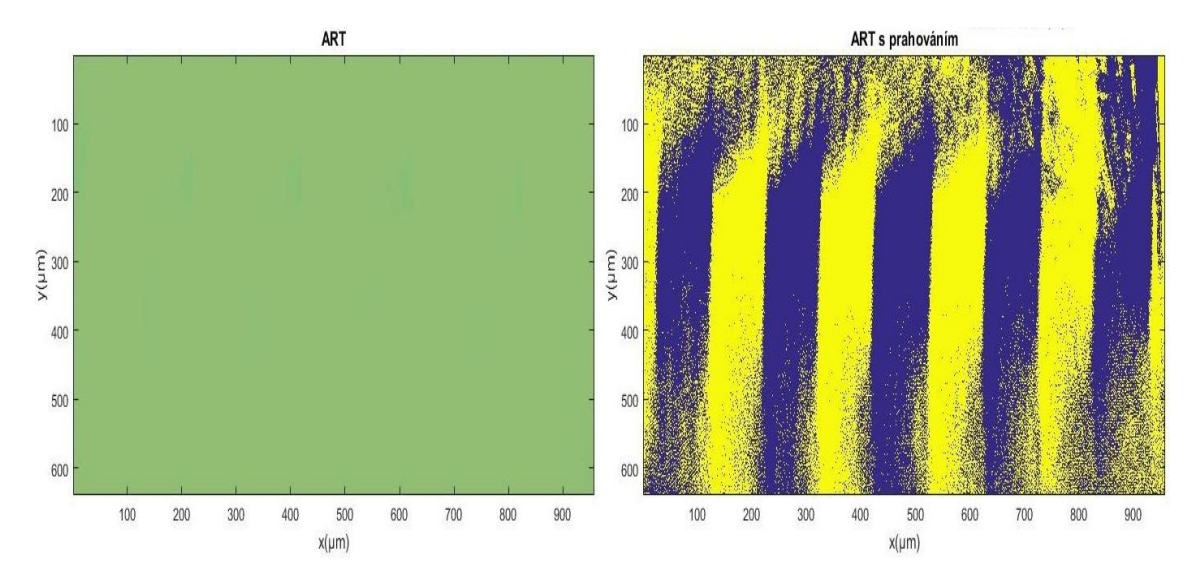

Obrázek 3.19: Rekonstrukce doménové struktury krystalu metodou ART pro jednu iteraci.

# Závěr

Cílem této diplomové práce bylo seznámit se s Radonovou transformací obrazu, která je základem pro rekonstrukční metody. Seznámili jsme se s transformací pro tzv. klasickou tomografii a také jsme odvodili potřebné úpravy transformace pro tomografii nehomogenních materiálů. Dále jsme se seznámili s metodami pro rekonstrukci obrazu jako jsou Zpětná projekce, Filtrovaná zpětná projekce, Projekční teorém a Algebraická rekonstrukční metoda. Teoreticky jsme se seznámili s rekonstrukčními metodami pro klasickou tomografii a odvodili úpravy pro nehomogenní materiály. Dalším cílem práce potom bylo implementovat tyto metody a na vhodných simulacích je testovat a vzájemně porovnat. V první kapitole jsme definovali princip Radonovy transformace a rekonstrukčních metod. V druhé kapitole jsme odvodili úpravy transformace a rekonstrukčních metod nutné pro nehomogenní materiály. Ve třetí kapitole jsme simulovali implementované metody na příkladu snímku mozku pro klasickou tomografii, dále jsme simulovali transformaci a následnou rekonstrukci krystalu, kde docházelo při průchodu paprsků prostředím k refrakci z důvodu rozdílných látkových vlastností prostředí. Na závěr kapitoly simulací jsme rekonstruovali obraz vnitřní struktury krystalu  $LiNbO<sub>3</sub>$  ze sinogramu získaného pomocí digitální holografické tomografie.

Implementace metod a následná jejich simulace proběhla v prostředí programu Matlab. Na rekonstrukčních metodách jsme vzájemně porovnali jejich přesnosti rekonstruovaného obrazu vhledem k originálnímu obrazu, pokud byl k dispozici. Přesnost jsme měřili euklidovskou normou rozdílu mezi originálním obrazem a rekonstruovaným obrazem. Dále jsme měřili výpočetní čas jednotlivých rekonstrukčních metod pomocí dvojice příkazů tic a toc. Při implementaci metod v Matlabu jsme se museli potýkat s drobným problémem, kdy program indexuje hodnoty v matici od pravého horního rohu matice směrem k levému spodnímu rohu, což vede k prohození kladné a záporné části osy  $y$  a zároveň to vedlo k otáčení proti obvyklému směru. Tento problém jsme vyřešili jednoduchou transformací, úhel  $\theta$  jsme nahradili − $\theta$  a obdobně jsme upravili parametry v implementacích, kterých se to týkalo.

V simulaci klasické tomografie jsme snímek mozku vygenerovali příkazem phantom. Jako první jsme porovnali sinogramy získané vlastní implementovanou funkcí radont se sinogramem získaným matlabovskou funkcí. Vizuálně se sinogramy shodovaly. Jejich rozdílnost nastala pouze v intenzitě sinogramu. Pro normované sinogramy byla jejich odchylka rovna přibližně 1. Následně jsme ze sinogramu námi vytvořené funkce radont provedli rekonstrukci obrazu pro jednotlivé implementované metody. V přesnosti metod dopadla podle očekávání nejlépe iterační metoda ART následovaná filtrovanou zpětnou projekcí. Ve výpočetním čase se jako nejlepší ukázala metoda

Projekčního teorému následované metodami zpětné projekce. Pro zajímavost jsme ještě provedli rekonstrukci obrazu pomocí matlabovské funkce radon a především výsledek přesnosti metody je velmi zajímavý. Rozdílnost mezi Zpětnou projekcí a její filtrovanou verzí je především v přesnosti rekonstruovaného obrazu. Přidání filtrace do metody nijak nezvýšilo dobu výpočtu rekonstrukce a jak je z výsledků patrné, poměrně zásadně zvýšilo přesnost metody. Algebraická rekonstrukční metoda je základem skupiny algebraických iteračních metod. Výpočetní čas metody na jednu iteraci je pouze o něco málo větší, než je výpočetní čas Filtrované zpětné projekce. Se zvyšujícím se počtem iterací došlo k postupnému zpřesňování rekonstruovaného obrazu i když se objevila jistá oscilace přesnosti, jejíž původ nebyl odhalen. Vizuální pohled na rekonstruovaný obraz pomocí Projekčního teorému nevypadá příliš přesný i když jeho vypočtená přesnost je vyšší než u Zpětné projekce. Navíc jeho výpočetní čas je vynikající, ale je třeba poznamenat, že v metodě nebyla použita interpolace, která by zvýšila přesnost obrazu, ale také jeho výpočetní čas.

Pro tomografii krystalu jsme vytvořili jednoduché schéma doménové struktury krystalu, který jsme vložili do prostoru. Vypočtený sinogram ukázal v úhlech blízkých hodnotám  $+-\pi/2$  nespojitost sinogramu. Tato nespojitost byla způsobena nízkým počtem paprsků, které prošly krystalem pod těmito úhly. Opět byly testovány metody zpětné projekce a iterační metoda ART. Pro zajímavost jsme opět zkusili rekonstruovat obraz i pomocí matlabovské funkce radon. Přesnost metod dopadla opět podle očekávání. Tentokrát byla metoda ART nejpřesnější již po jedné iteraci, přitom výpočetní čas ART byl pouze o něco málo horší než pro metody zpětné projekce. Obraz rekonstruovaný příkazem radon se dokázal zrekonstruovat pouze z poloviny, příčinou je pravděpodobně refrakce paprsku, ke které došlo průchodem mezi prostředími s různými optickými vlastnostmi. V iterační metodě ART se opět objevily oscilace v přesnosti rekonstrukce a pro případ, kdy jsme nahradili rovnici  $(1.23)$  rovnicí  $(1.24)$ , v metodě došlo dokonce ke zhoršování přesnosti rekonstrukce. Důvod zhoršování přesnosti nebyl odhalen.

Simulace tomografie krystalu byla jistou přípravou pro rekonstrukci doménové struktury krystalu  $LiNbO<sub>3</sub>$  z měření digitální holografickou tomografií. Před samotnou rekonstrukcí bylo zapotřebí nalézt střed otáčení, který jsme nalezli pomocí porovnávání sinogramu z měření se sinogramem, který jsme počítali pro různé polohy středu otáčení. Zároveň jsme měřený sinogram upravili. Odstranili jsme z něj evidentně chybně změřenou projekci a dále jsme odstranili násobením vhodné masky okrajové části sinogramu, které neposkytovaly vhodné informace pro rekonstrukci. Výsledná rekonstrukce doménové struktury pro metody zpětné projekce dopadla obstojně. Pro obě metody je zřetelná doménová struktura krystalu a pro Filtrovanou zpětnou projekci jsou zřetelné i hranice jednotlivých domén. Pro iterační metodu ART na první pohled není vidět žádná struktura krystalu. Doménová struktura v rekonstruovaném obraze je velmi málo zřetelná, ale vhodným prahováním obrazu se podařilo zvýraznit strukturu krystalu. Poznamenejme, že výpočet rekonstrukce pro velikost sinogramu a počet úhlů byl časově poměrně náročný. Všechny tři metody počítaly rekonstrukci kolem osmi minut a tedy pro metodu ART se stal výpočet většího množství iterací časově neúnosným. Lze předpokládat, že s dostatečným počtem iterací by pro metodu nebylo zapotřebí prahování obrazu.

Zajímavým námětem pro další práci by bylo odhalení zdroje oscilací v iterační metodě ART. Možností by mohlo být implementovat jinou iterační metodu a sledovat její vývoj přesnosti rekonstruovaného obrazu pro simulované originální obrazy a tím odhalit minimálně, zda se jedná o nějakou implementační chybu v metodě ART, nebo zda se jedná o vlastnost rekonstrukčních iteračních metod. Dalším zajímavým tématem by mohla být implementace Projekčního teorému pro nehomogenní materiály.

## Literatura

- [1] ALESSIO, Adam; KINAHAN, Paul. PET image reconstruction. Nuclear medicine, 2006, 1: 1-22.
- [2] DEANS, Stanley R., 2007. The radon transform and some of its applications. Mineola, N.Y: Dover Publications. ISBN 978-0-486-46241-7.
- [3] HERMAN, Gabor T. a Gabor T. HERMAN, 2009. Fundamentals of computerized tomography: image reconstruction from projections. 2nd ed. Dordrecht ; New York: Springer. Advances in pattern recognition. ISBN 978-1-85233-617-2.
- [4] KAK, A.C. a M. SLANEY, 2001. Principles of Computerized Tomographic Imaging. Society for Industrial and Applied Mathematics. Classics in Applied Mathematics. ISBN 978-0-89871-494-4.
- [5] MARR, R. B. Overview of image reconstruction. In: Proceedings of the International Symposium on Ill-Posed Problems. Brookhaven National Lab., Upton, NY (USA), 1980.
- [6] RADON, Johann. Uber die bestimmung von funktionen durch ihre integralwerte langs gewisser mannigfaltigkeiten. Berichte uber die Verhandlungen Gesellshaft der Wissenschaften zu Leipzig. Journal of Mathematical Physics, 1917, 69: 262-277.
- [7] SALEH, Bahaa E. A a Malvin Carl TEICH, 1994. Základy fotoniky, svazek 1. Praha: Matfyzpress. ISBN 978-8- -85863-01-7.
- [8] ZENG, Gengsheng L. Revisit of the ramp filter. IEEE transactions on nuclear science, 2015, 62.1: 131-136.

# A Implementace tomografických metod v matlabu

Pomocná funkce indexů indexXY

```
function [indexX, indexY] = IndexXY1(theta, s, z, ymid, xmid, imid, N, 1)%definovani pomocnych konstant
alfa=asin(N*sin(theta));
Ds=2*l*sin(theta-alfa)/cos(alfa);
z0=-(ymid-imid+l)/cos(theta)+s*tan(theta);
z1=-(ymid-imid+l)/cos(theta)+s*tan(theta)+
    +sqrt(
    (2*1/cos(asin(N*sin(theta))))^2-
    -(2*l*sin(theta-asin(N*sin(theta)))/cos(asin(N*sin(theta))))^2);
%%%%%%%%%%%%%%%%%%%%%%%%%%%%%%%
%indexX
if (abs(theta) == pi/2 | theta == 0 | z < z0)indexX=xmid+s*cos(theta)+z*sin(theta);
elseif (z)=z0 & z<=z1)
    index X = xmid + (-Ds * z / (z1-z0) + s + Ds * z0 / (z1-z0)) * cos(theta) + z * sin(theta);else
    indexX=xmid+(s-Ds)*cos(theta)+z*sin(theta);
end
%indexY
if (abs(theta) == pi/2 | theta == 0 | z < z0)indexY=ymid-s*sin(theta)+z*cos(theta);
elseif (z>=z0 & z<=z1)
    indexY=ymid-(-Ds*z/(z1-z0)+s+Ds*z0/(z1-z0))*sin(theta)+z*cos(theta);
else
    indexY=ymid-(s-Ds)*sin(theta)+z*cos(theta);
end
```
## A.1 Radonova transformace

```
Funkce radonovy tranformace radont
```

```
function [sinogram] = radont(img, theta, xmid, ymid, N, l)ysteps=length(img(:,1));
xsteps = length(img(1,:));imid=round(ysteps/2);
alfa=asin(N*sin(theta));
Ds=2*l*sin(theta-alfa)/cos(alfa);
A = [abs(1-xmid),abs(1-ymid),abs(length(img(1,:))-xmid),abs(length(img(:,1))-ymid)];
a=max(A);rmax=ceil(sqrt(2*(a+Ds)^2)+1);s=-rmax:1:rmax;
z=-rmax:rmax;
%%%%%%%%%%%%%%%%%%%%%%%%%%%%%%%%%%%
sinogram=zeros(length(s),length(theta));
for k=1:length(theta)
    vektor=zeros(length(s),1);
    for i=1:length(s)
        sum=0;
        for j=1:length(z)
             [X, Y] = \text{Index}XY1(\text{theta}(k), s(i), z(j), ymid, xmid, \text{mid}, N, l);if(X>=1 & X <= xsteps & Y >=1 & Y <= ysteps)
                    sum=sum+img(round(Y),round(X));
             end
        end
         sum=sum/(2*rmax);
        vektor(i)=sum;
    end
    sinogram(:,k)=vektor;
end
imagesc(sinogram)
end
```
# A.2 Zpětná projekce

```
Funkce zpětné projekce iradont
```

```
function [obraz1] = iradont(sinogram, theta, xpoints, ypoints, ymid, xmid, N, l)% okrajove podminky
Z0=1;
Z1=ypoints;
%%%%%%%%%%%%%%%%%%%%%%%%%%
imid=floor(ypoints/2);
rmax=floor(length(sinogram(:,1))/2);
s=-rmax:rmax;
z=-rmax:rmax;
%%%%%%%%%%%%%%%%%%%%%%%%%
%zpetne promitani
obraz1=zeros(ypoints,xpoints);
for k=1:length(theta)
    A=zeros(ypoints,xpoints);
    konv=conv(sinogram(:,k),ramp,'same');
for i=1:length(s)
    for j=1:length(z)
         [X, Y] = \text{Index}XY1(\text{theta}(k), s(i), z(j), ymid, xmid, \text{mid}, N, l);if(Z0 <= round(X) & round(X) <= Z1 & Z0 <= round(Y) & round(Y) <= Z1)
             A(round(Y),round(X)) = sinogram(rmax+1+s(i),k);end
    end
end
obraz1=((k-1)*obraz1+A)/k;end
imshow(obraz1)
end
```
# A.3 Filtrovaná zpětná projekce

#### Funkce filtrované zpětné projekce iradontf

```
function [obraz2] = iradont(sinogram,theta,xpoints,ypoints,ymid,xmid,N,l)
```

```
% okrajove podminky
Z0=1;
Z1=ypoints;
%%%%%%%%%%%%%%%%%%%%%%%%%%
imid=floor(ypoints/2);
rmax=floor(length(sinogram(:,1))/2);
s=-rmax:rmax;
z=-rmax:rmax;
%%%%%%%%%%%%%%%%%%%%%%%%%%
%ramp filtr
ramp=zeros(length(s),1);
for ii=-floor(length(s)/2):floor(length(s)/2)
    if (ii==0)
        ramp(iifloor(length(s)/2)+1)=1/4;elseif (mod(ii,2)==0)
        ramp(ii+floor(length(s)/2)+1)=0;
    else
        ramp(iifloor(length(s)/2)+1)=-1/(ii*pi)^2;end
end
%%%%%%%%%%%%%%%%%%%%%%%%%%%%
%zpetne promitani
obraz2=zeros(ypoints,xpoints);
for k=1:length(theta)
    B=zeros(ypoints,xpoints);
    konv=conv(sinogram(:,k),ramp,'same');
for i=1:length(s)
    for j=1: length(z)[X, Y] = \text{Index}XY1(\text{theta}(k), s(i), z(i), ymid, xmid, \text{mid}, N, l);if(Z0 <= round(X) & round(X) <= Z1 & Z0 <= round(Y) & round(Y) <= Z1)
            B(round(Y),round(X))=konv(rmax+1+s(i));
```

```
end
    end
end
obraz2=((k-1)*obraz2+B)/k;end
imshow(obraz2)
end
```
## A.4 Algebraická rekonstrukční metoda

```
Funkce ART
```

```
function [obraz] = ART(sinogram,obraz0,theta,ymid,xmid,iter,N,l)
%obraz0 -nulta aproximace
Z0=1;
Z1=length(obraz0(:,1));
imid=round(Z1/2);
rmax=floor(length(sinogram(:,1))/2);
s=-rmax:rmax;
z=-rmax:rmax;
for it=1:iter %pocet iteraci
for i=1:length(theta)
    for j=1:length(s)
        sumf=0;
        nn=0;
        vektor=zeros(length(z),1);
        for k=1:length(z)
            [xx,yy] = IndexXY1(theta(i),s(j),z(k),ymid,xmid,mid,h,l);if (Z0<=xx & xx<=Z1 & Z0<=yy & yy<=Z1)
                sumf=sumf+obraz0(round(yy),round(xx));
                nn=nn+1;
                vektor(nn)=z(k);end
        end
        if (nn>0)
             oprava=(sinogram(s(j)+rmax+1,i)-sumf)/nn;
             %oprava=sinogram(s(j)+rmax+1,i)/(length(s))-sumf/nn;
             for m=1:nn
```

```
[xx,yy]=IndexXY1(theta(i),s(j),vektor(m),ymid,xmid,imid,N,1);
                 obraz0(round(yy),round(xx))=obraz0(round(yy),round(xx))+oprava;
             end
        end
   end
end
end
toc
imshow(obraz)
end
```
## A.5 Projekční teorém

Funkce projekčního teorému slicet

```
function [obraz3] = slicet(sinogram,theta,ysteps,xsteps)
obraz=zeros(ysteps,xsteps);
xmid=ceil(xsteps/2);
ymid=ceil(ysteps/2);
smax=length(sinogram(:,1));
s=-floor(smax/2):floor(smax/2);
%%%%%%%%%%%%%%%%%%%%%%%%%%%%
%ramp filtr
ramp=zeros(smax,1);
for ii=-floor(smax/2):floor(smax/2)
    if (ii==0)
        ramp(iifloor(smax/2)+1)=1/4;elseif (mod(ii,2)==0)
        ramp(iifloor(smax/2)+1)=0;else
        ramp(ii+floor(smax/2)+1)=-1/(ii*pi)^2;
    end
end
%%%%%%%%%%%%%%%%%%%%%%%%%%%%%%%%%%%
```
for i=1:length(theta)

```
konv=conv(sinogram(:,i),ramp,'same');
    pp=ifftshift(konv);
    pp=fft(pp);
    pp=fftshift(pp);
    for j=1:length(pp)
        xx=round(s(j)*cos(theta(i)));
        yy=round(s(j)*sin(theta(i)));
        if (abs(xx)\leftarrow(xmid-1))\&(abs(yy)\leftarrow(ymid-1))obraz(yy+ymid,xx+xmid)=obraz(xx+xmid,yy+ymid)+pp(j);
        end
    end
end
obraz2=ifftshift(obraz);
obraz2=ifft2(obraz2);
obraz2=fftshift(obraz2);
imshow(abs(obraz3))
end
```